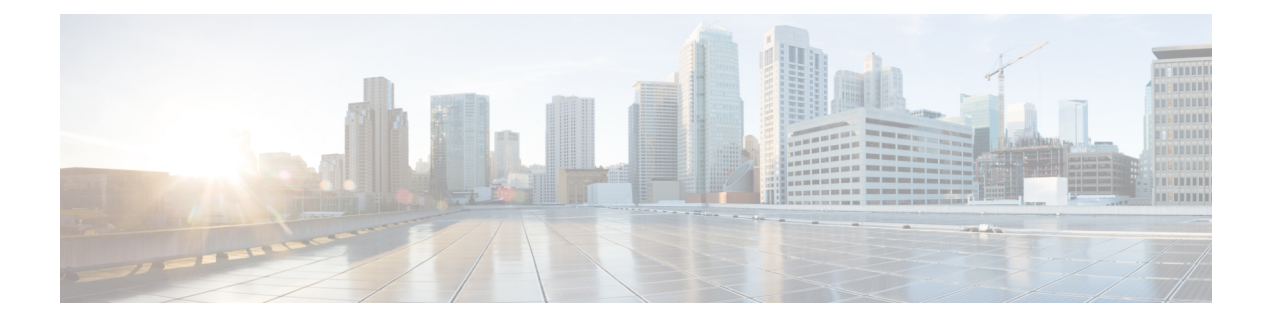

# **H Show Commands**

- show [hardware,](#page-2-0) on page 3
- show hardware [access-list](#page-5-0) lou resource threshold, on page 6
- show hardware [access-list](#page-6-0) resource pooling, on page 7
- show hardware [access-list](#page-7-0) tcam, on page 8
- show [hardware](#page-8-0) capacity, on page 9
- show [hardware](#page-9-0) capacity eobc, on page 10
- show hardware capacity [fabric-utilization,](#page-10-0) on page 11
- show hardware capacity [forwarding,](#page-11-0) on page 12
- show hardware capacity [interface,](#page-12-0) on page 13
- show [hardware](#page-13-0) capacity module, on page 14
- show [hardware](#page-15-0) capacity power, on page 16
- show hardware fabricpath [mac-learning](#page-16-0) module, on page 17
- show hardware [feature-capability,](#page-17-0) on page 18
- show [hardware](#page-18-0) flow aging, on page 19
- show [hardware](#page-19-0) flow entry address type, on page 20
- show [hardware](#page-20-0) flow ip, on page 21
- show [hardware](#page-21-0) flow ipv6, on page 22
- show [hardware](#page-22-0) flow l2, on page 23
- show [hardware](#page-23-0) flow mpls, on page 24
- show [hardware](#page-24-0) flow sampler, on page 25
- show hardware flow [tah-etrap,](#page-25-0) on page 26
- show hardware flow [utilization,](#page-26-0) on page 27
- show hardware [forwarding](#page-27-0) interface statistics mode, on page 28
- show hardware [forwarding](#page-28-0) memory health detail, on page 29
- show hardware [forwarding](#page-31-0) memory health summary, on page 32
- show [hardware](#page-33-0) ip verify, on page 34
- show hardware profile [forwarding-mode,](#page-34-0) on page 35
- show [hardware](#page-35-0) profile module, on page 36
- show hardware profile [packet-drop,](#page-36-0) on page 37
- show hardware profile [portmode,](#page-37-0) on page 38
- show [hardware](#page-38-0) profile status, on page 39
- show [hardware](#page-40-0) profile tcam region, on page 41
- show [hardware](#page-41-0) qos afd profile, on page 42
- show hardware qos burst-detect [max-records,](#page-42-0) on page 43
- show hardware qos eoq [stats-class,](#page-43-0) on page 44
- show [hardware](#page-44-0) qos include ipg, on page 45
- show hardware qos [ing-pg-hdrm-reserve,](#page-45-0) on page 46
- show hardware qos [ing-pg-no-min,](#page-46-0) on page 47
- show hardware qos [ing-pg-share,](#page-47-0) on page 48
- show hardware qos [min-buffer,](#page-48-0) on page 49
- show hardware qos [ns-buffer-profile,](#page-49-0) on page 50
- show hardware qos [ns-mcq3-alias,](#page-50-0) on page 51
- show hardware [rate-limiter,](#page-51-0) on page 52
- show hardware [rate-limiter,](#page-53-0) on page 54
- show hardware rate-limiter [span-egress,](#page-55-0) on page 56
- show hardware vxlan [storm-control,](#page-56-0) on page 57
- show [hostname,](#page-57-0) on page 58
- show [hosts,](#page-58-0) on page 59
- [show](#page-60-0) hsrp, on page 61
- show hsrp [anycast,](#page-64-0) on page 65
- show hsrp anycast [interface](#page-65-0) vlan, on page 66
- show hsrp anycast [remote-db,](#page-66-0) on page 67
- show hsrp anycast [summary,](#page-67-0) on page 68
- show hsrp [bfd-sessions,](#page-68-0) on page 69
- show hsrp [delay,](#page-70-0) on page 71
- [show](#page-71-0) hsrp mgo, on page 72
- show hsrp [summary,](#page-72-0) on page 73

# <span id="page-2-0"></span>**show hardware**

show hardware [ \_\_readonly \_\_\_<br/>header\_str> str> [ <loader\_ver\_str> ] <kickstart\_ver\_str>  $\langle x \rangle$  <nxos\_ver\_str> [  $\langle x \rangle$  [  $\langle x \rangle$  = str> ]  $\langle y \rangle$  = str> ]  $\langle y \rangle$  = str> ]  $\langle y \rangle$  = strick\_file\_name> <nxos\_file\_name> <kick\_cmpl\_time> <nxos\_cmpl\_time> <kick\_tmstmp> <nxos\_tmstmp> [ <isan\_file\_name> ] [<isan\_cmpl\_time> ] [<isan\_tmstmp> ] <chassis\_id> [<module\_id> ] <cpu\_name> <memory> <mem\_type> <proc\_board\_id> [ <host\_name> ] <bootflash\_size> [ <slot0\_size> ] [ <slot1\_size> ] <kern\_uptm\_days>  $\leq$ kern uptm hrs $>$   $\leq$ kern uptm mins $>$   $\leq$ kern uptm secs $>$  [  $\leq$ rr ctime $\geq$  ]  $\leq$ rr reason $\geq$  [ <rr\_sys\_ver> ] [ <rr\_service> ] <plugins> [ <manufacturer> ] { TABLE\_slot [ TABLE\_slot\_info [ [  $\leq$ num slot str $>$  ] [  $\leq$ status ok empty $>$  ] [  $\leq$ type $>$  [  $\leq$ num submods $>$  ]  $\leq$ model num $\geq$   $\leq$ hw ver $>$  $\leq$ part num $\geq$ <part\_revision> <manuf\_date> <serial\_num> <CLEI\_code> [ <num\_slot\_str> ] ] ] ] } ]

#### **Syntax Description**

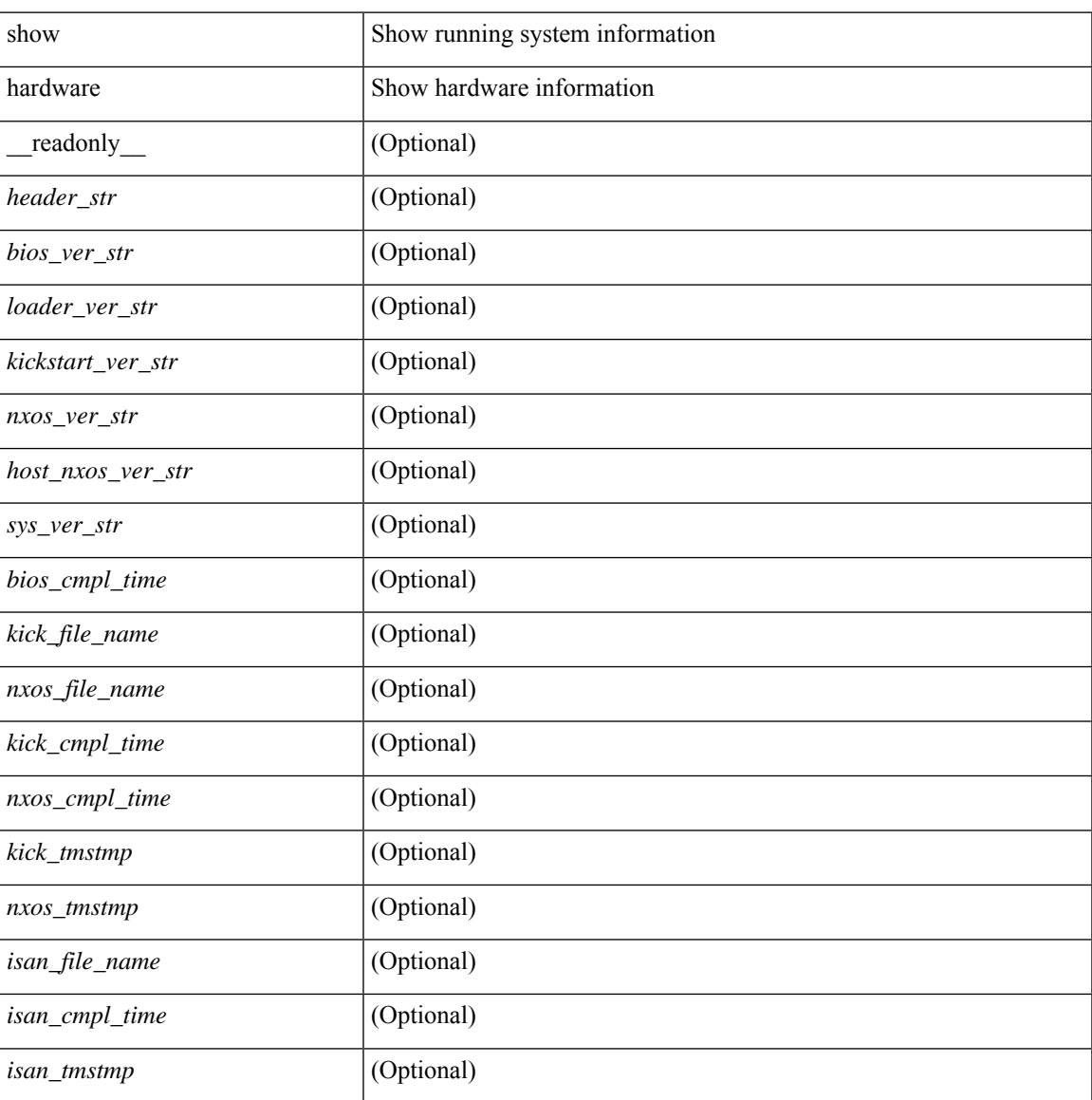

 $\mathbf{l}$ 

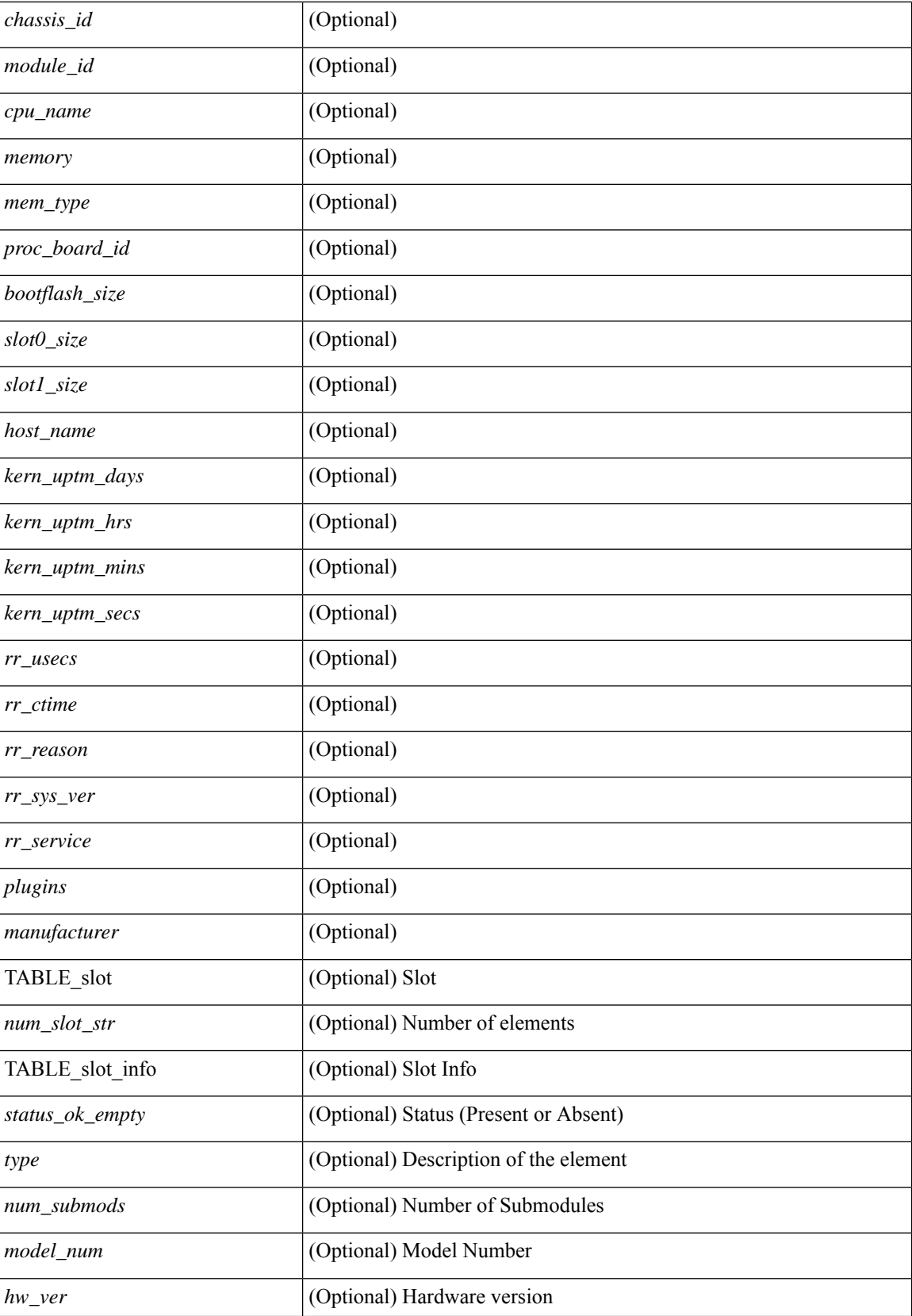

 $\mathbf l$ 

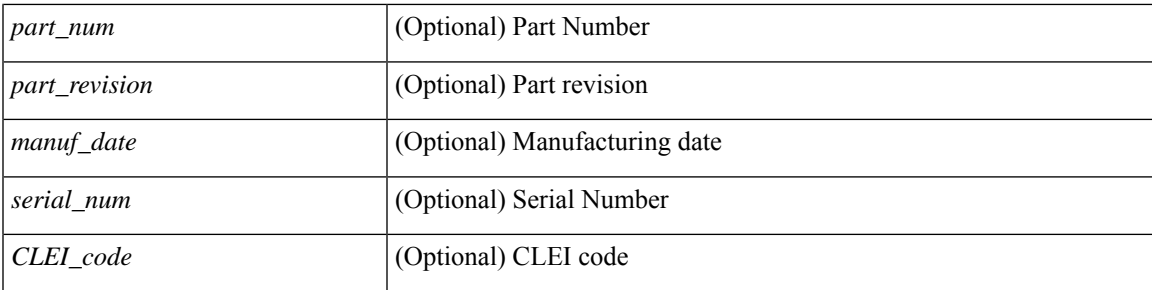

### **Command Mode**

# <span id="page-5-0"></span>**show hardware access-list lou resource threshold**

show hardware access-list lou resource threshold [ \_\_readonly \_\_ { current [ { lou [ { resource [ { threshold [ { <threshold\_value> } ] } ] } ] } ] } ]

### **Syntax Description**

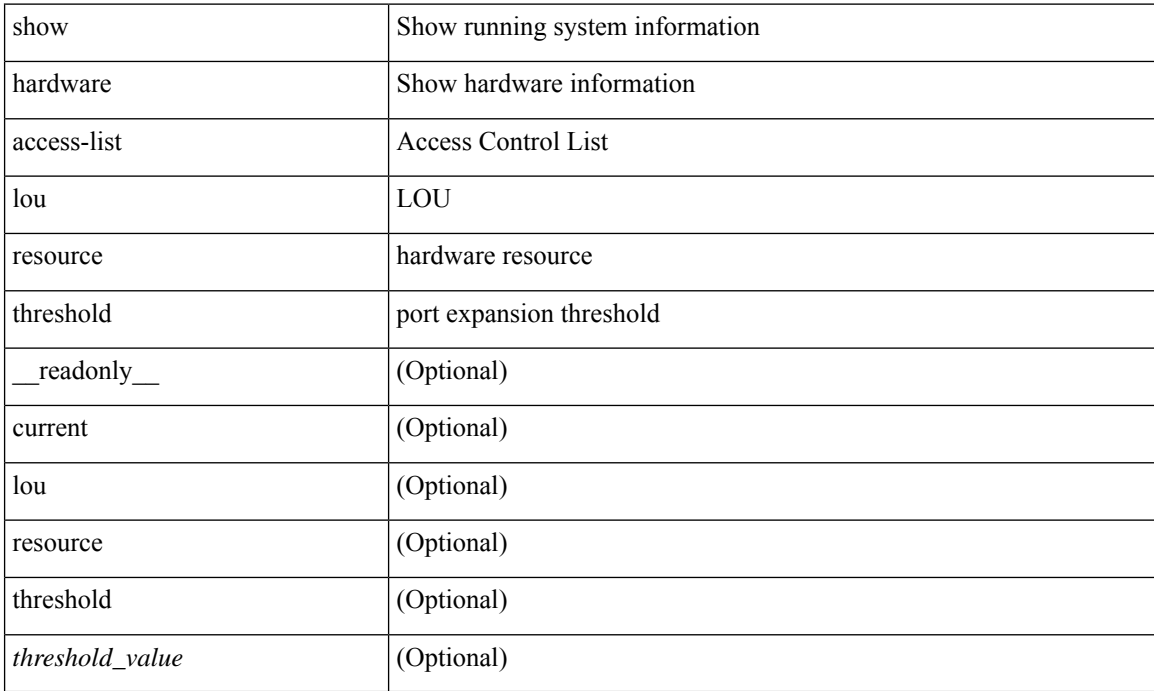

#### **Command Mode**

# <span id="page-6-0"></span>**show hardware access-list resource pooling**

show hardware access-list resource pooling [ \_readonly \_ <mod-num> <status> ]

### **Syntax Description**

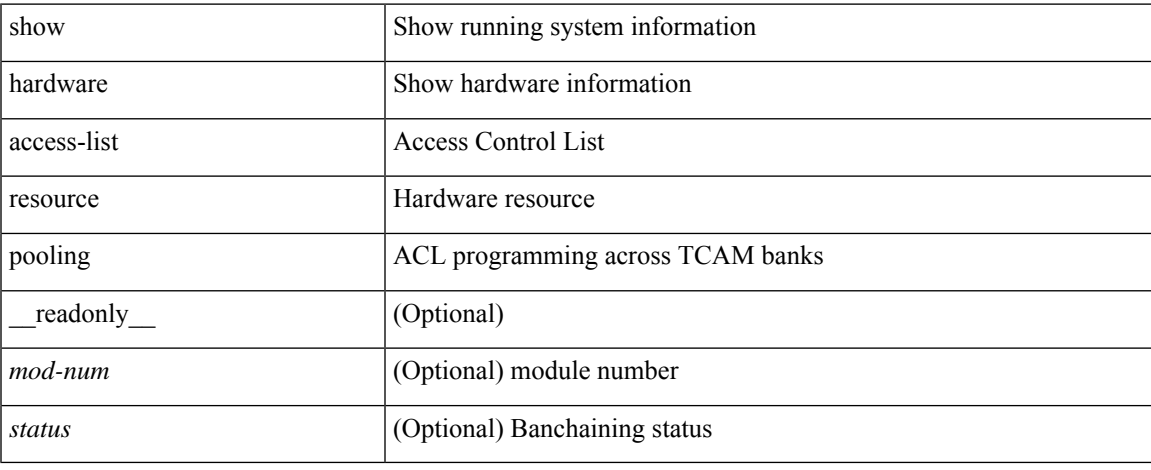

### **Command Mode**

# <span id="page-7-0"></span>**show hardware access-list tcam**

show hardware access-list tcam { { template { nfe | nfe2 | 12-13 | 13 | <name> | all } } | { region } } [ \_\_readonly\_\_ { TCAM\_Region [ { TABLE\_Sizes <type> <tcam\_size> <tcam\_width> } ] } ]

### **Syntax Description**

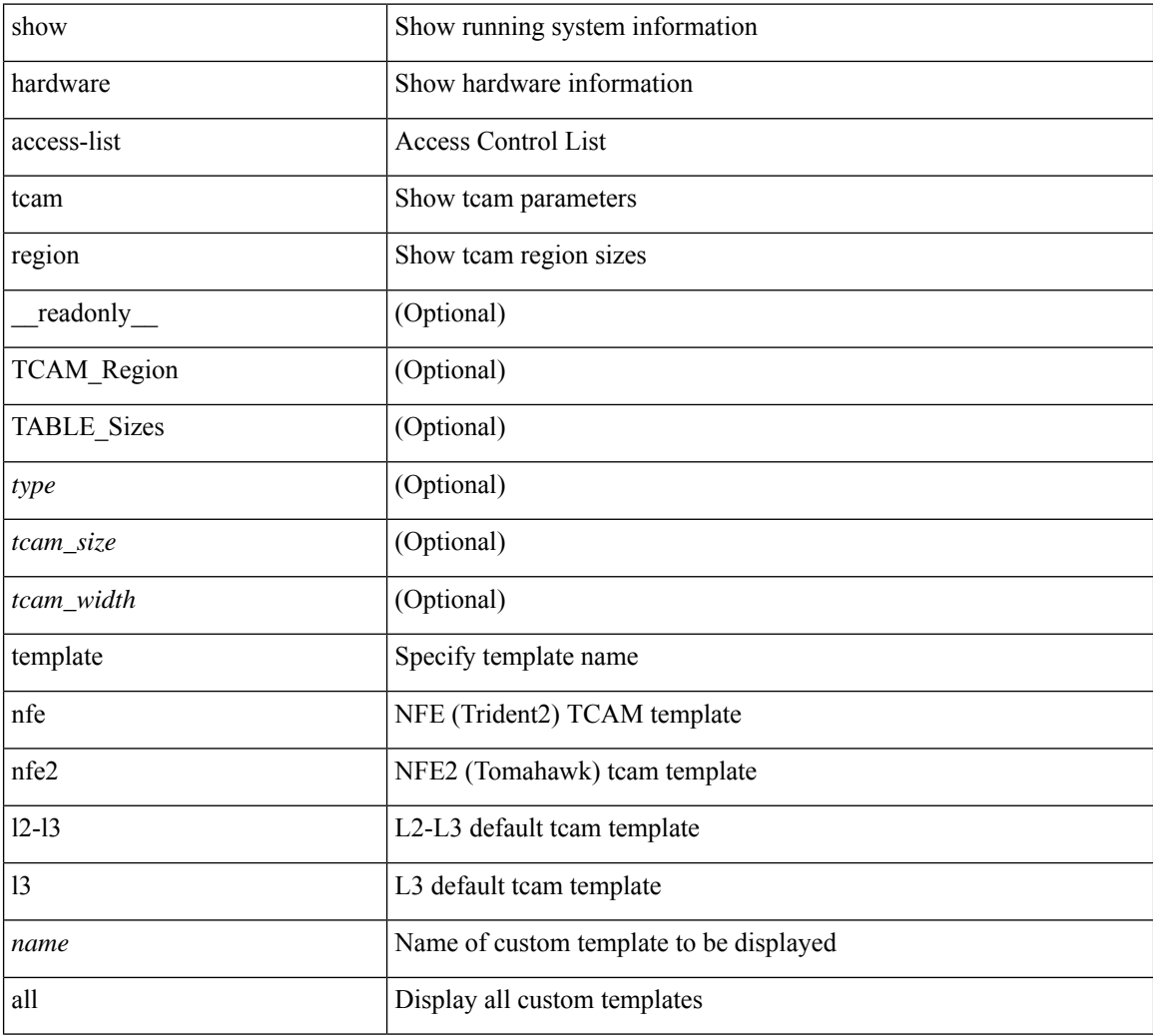

#### **Command Mode**

# <span id="page-8-0"></span>**show hardware capacity**

show hardware capacity

### **Syntax Description**

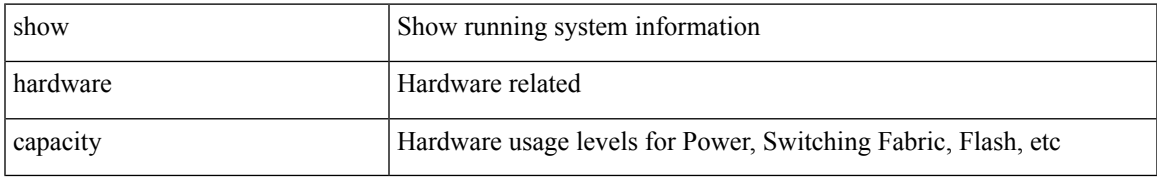

### **Command Mode**

# <span id="page-9-0"></span>**show hardware capacity eobc**

show hardware capacity eobc [ \_\_readonly\_\_ { eobc\_usage [ <eobc\_tx\_pps> ] [ <eobc\_tx\_packets> ] [ <eobc\_tx\_dropped> ] [ <eobc\_rx\_pps> ] [ <eobc\_rx\_packets> ] [ <eobc\_rx\_dropped> ] } ]

### **Syntax Description**

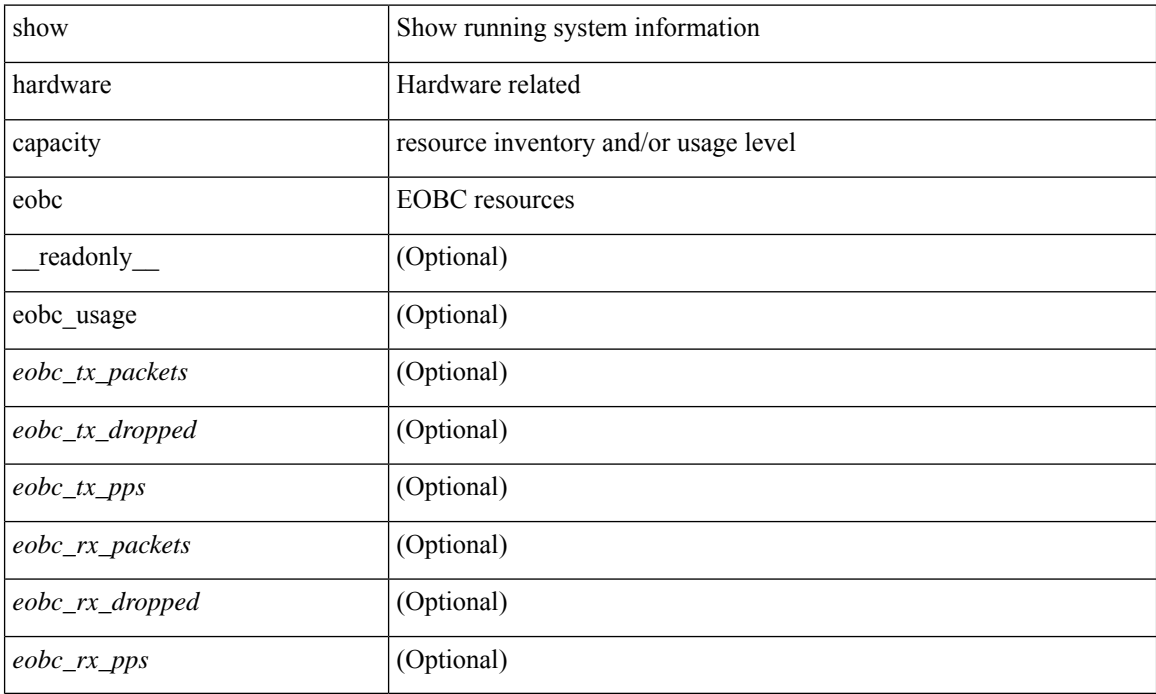

### **Command Mode**

# <span id="page-10-0"></span>**show hardware capacity fabric-utilization**

show hardware capacity fabric-utilization [ \_readonly \_\_ { TABLE\_fabutil <mod> <br/>sbandwidth> <ingress> <egress> } ]

### **Syntax Description**

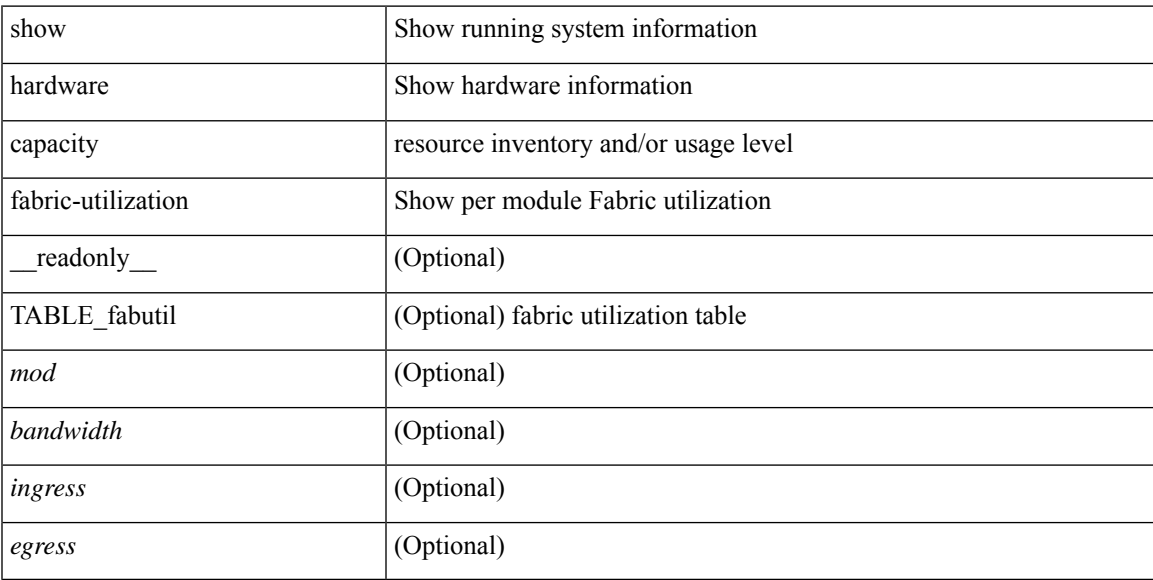

### **Command Mode**

# <span id="page-11-0"></span>**show hardware capacity forwarding**

show hardware capacity forwarding

### **Syntax Description**

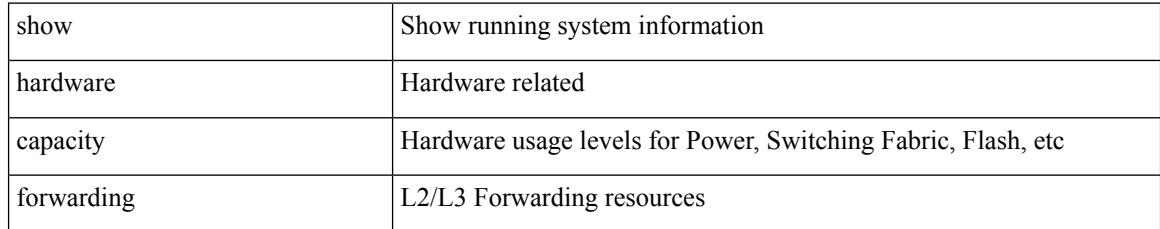

### **Command Mode**

# <span id="page-12-0"></span>**show hardware capacity interface**

show hardware capacity interface [ \_\_readonly\_\_ { TABLE\_moddrops <mod\_num\_drops> <tx\_drops> <rx\_drops> <max\_tx\_port> <max\_rx\_port> } { TABLE\_modbuffers <mod\_num\_buffers> <tx\_buffers>  $\langle$ rx\_buffers $>$ }]

### **Syntax Description**

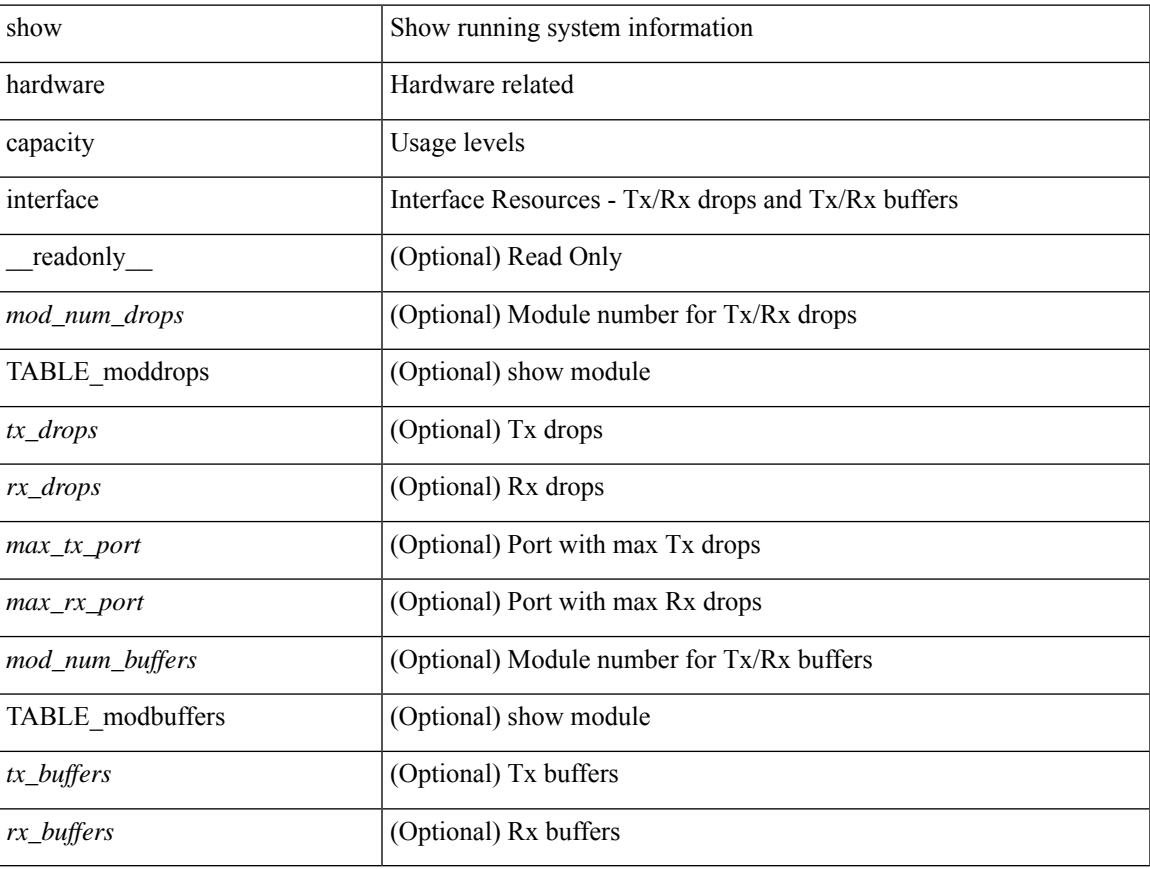

### **Command Mode**

# <span id="page-13-0"></span>**show hardware capacity module**

show hardware capacity module  $\left[\_\_\_read{only}\right]$  { sup\_ha\_status  $\left[\_\_\_send{only}\right]$  {  $\_\_\_\_\_M$  admin\_status  $\left[\_\_\_\_end$ <sup\_ha\_oper\_status> ] [ <dual\_sup\_hw\_state> ] [ <redundancy\_state> ] } { switch\_resouces { TABLE\_lcinfo <mod\_num> <model\_num> <part\_num> <serial\_num> } [ { TABLE\_xbarinfo <mod\_num1> <model\_num1> <part\_num1> <serial\_num1> } ] } { TABLE\_flash\_nvram\_info <mod\_num2> <dev\_name> <total\_bytes> <free\_bytes> <percent\_used> } ]

#### **Syntax Description**

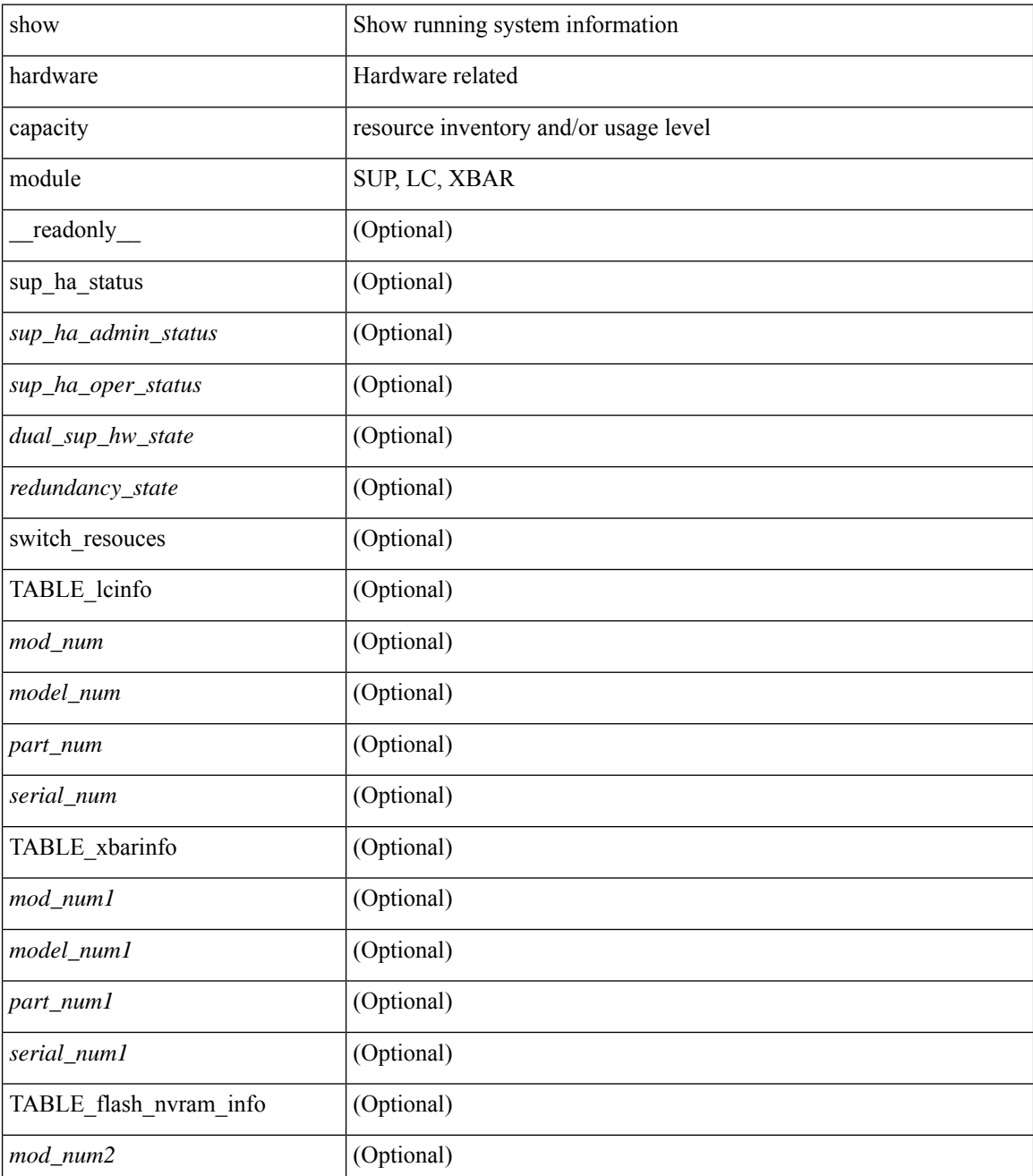

I

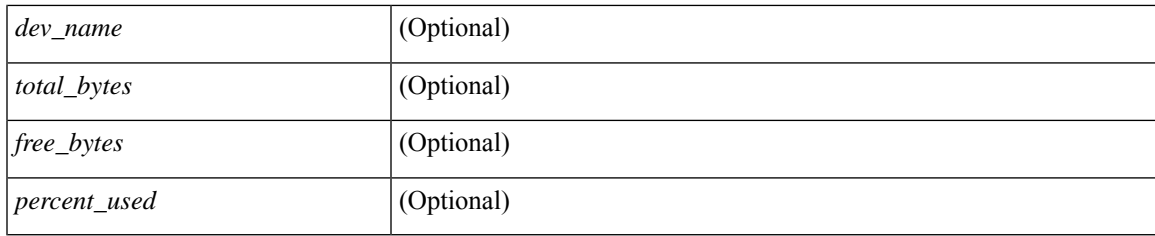

## **Command Mode**

# <span id="page-15-0"></span>**show hardware capacity power**

show hardware capacity power [ \_\_readonly \_\_ { power\_summary <ps\_redun\_mode\_admin> <ps\_redun\_mode\_oper> <power\_total> <power\_rsvd> <power\_rsvd\_percent> <power\_given\_mod> <power\_given\_mod\_percent> <power\_avail> <power\_avail\_percent> <power\_out\_actual\_draw> <power\_input\_actual\_draw> } ]

### **Syntax Description**

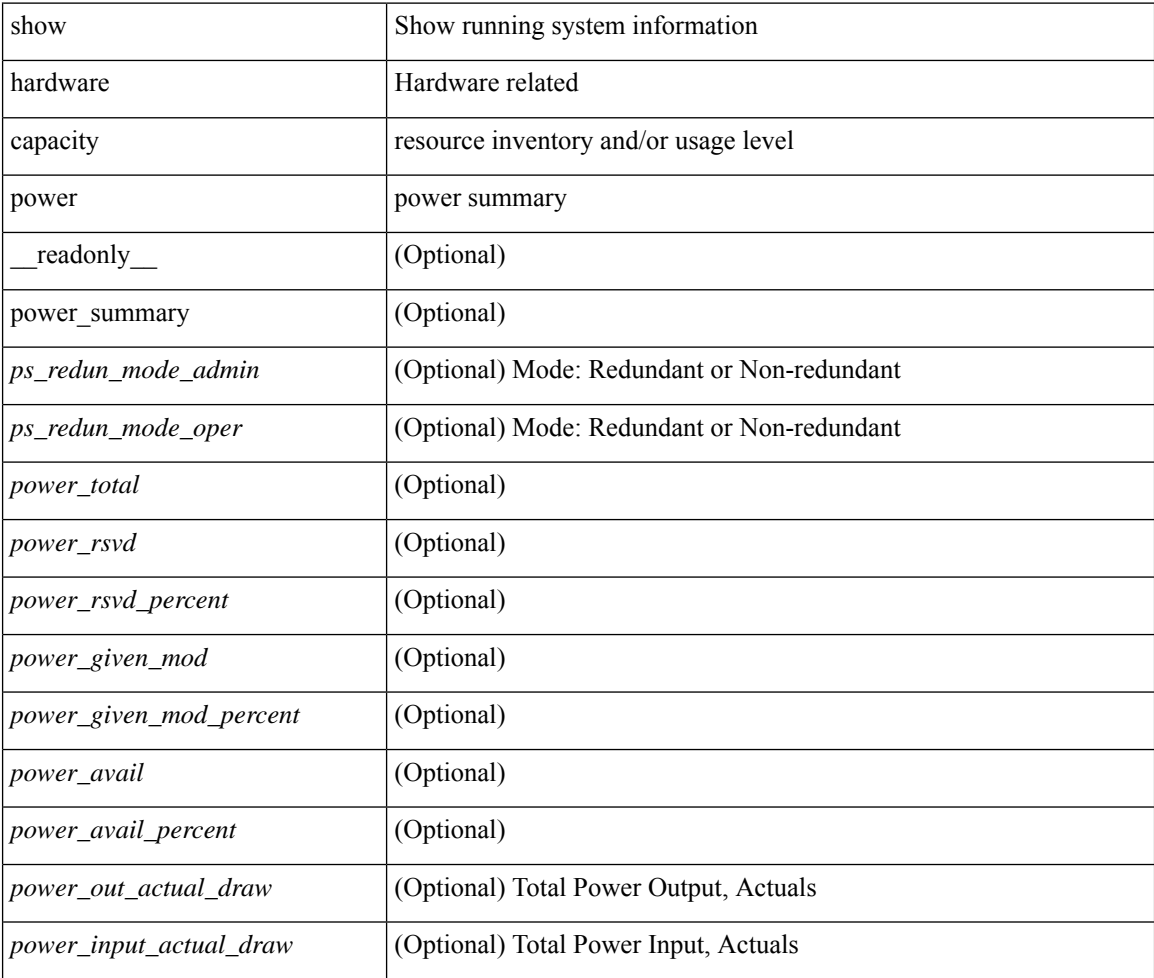

#### **Command Mode**

# <span id="page-16-0"></span>**show hardware fabricpath mac-learning module**

show hardware fabricpath mac-learning module <module> [ \_readonly\_ { [ { TABLE\_module <module\_num> <port\_group> <mac\_learning> } ] } ]

### **Syntax Description**

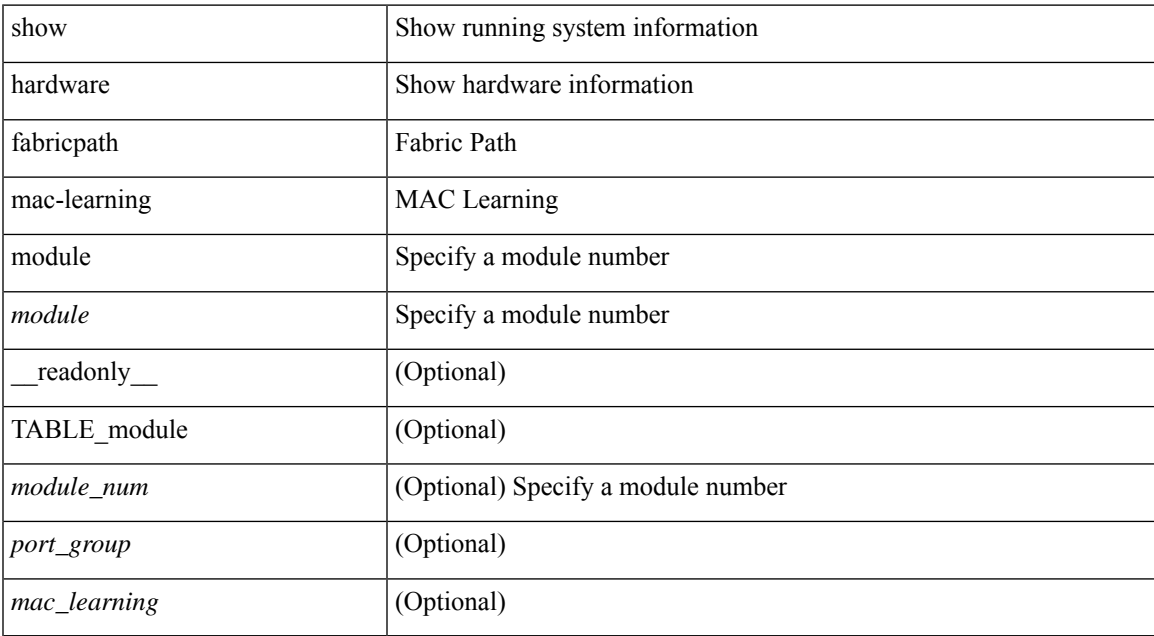

#### **Command Mode**

# <span id="page-17-0"></span>**show hardware feature-capability**

show hardware feature-capability [ detailed ] [ \_\_readonly\_\_ [ { TABLE\_feature\_support <feature\_name> [ { TABLE\_mod\_support <mod\_inst> <support> } ] } ] ]

### **Syntax Description**

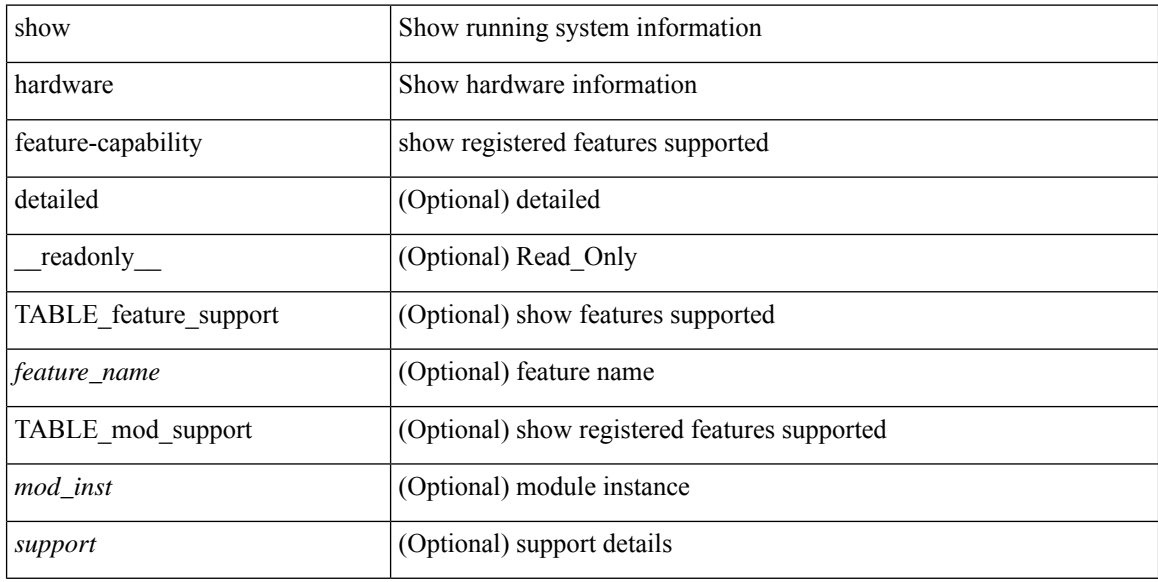

#### **Command Mode**

# <span id="page-18-0"></span>**show hardware flow aging**

show hardware flow aging [ instance <inst> ] [ module <num>]

### **Syntax Description**

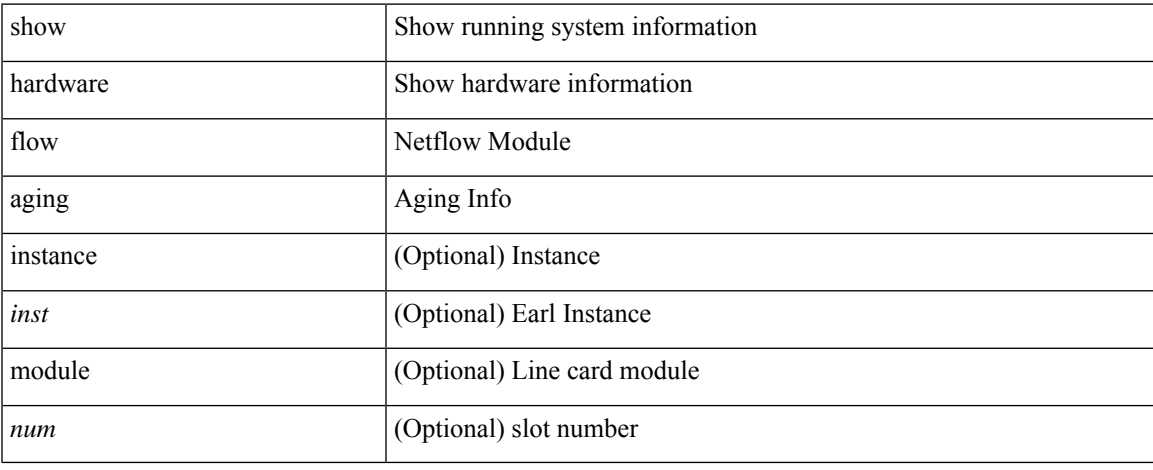

### **Command Mode**

 $\bullet$  /exec

# <span id="page-19-0"></span>**show hardware flow entry address type**

show hardware flow entry address <addr> type { ip | ipv6 | l2 | mpls } [ instance <inst> ] [ module <num>]

#### **Syntax Description**

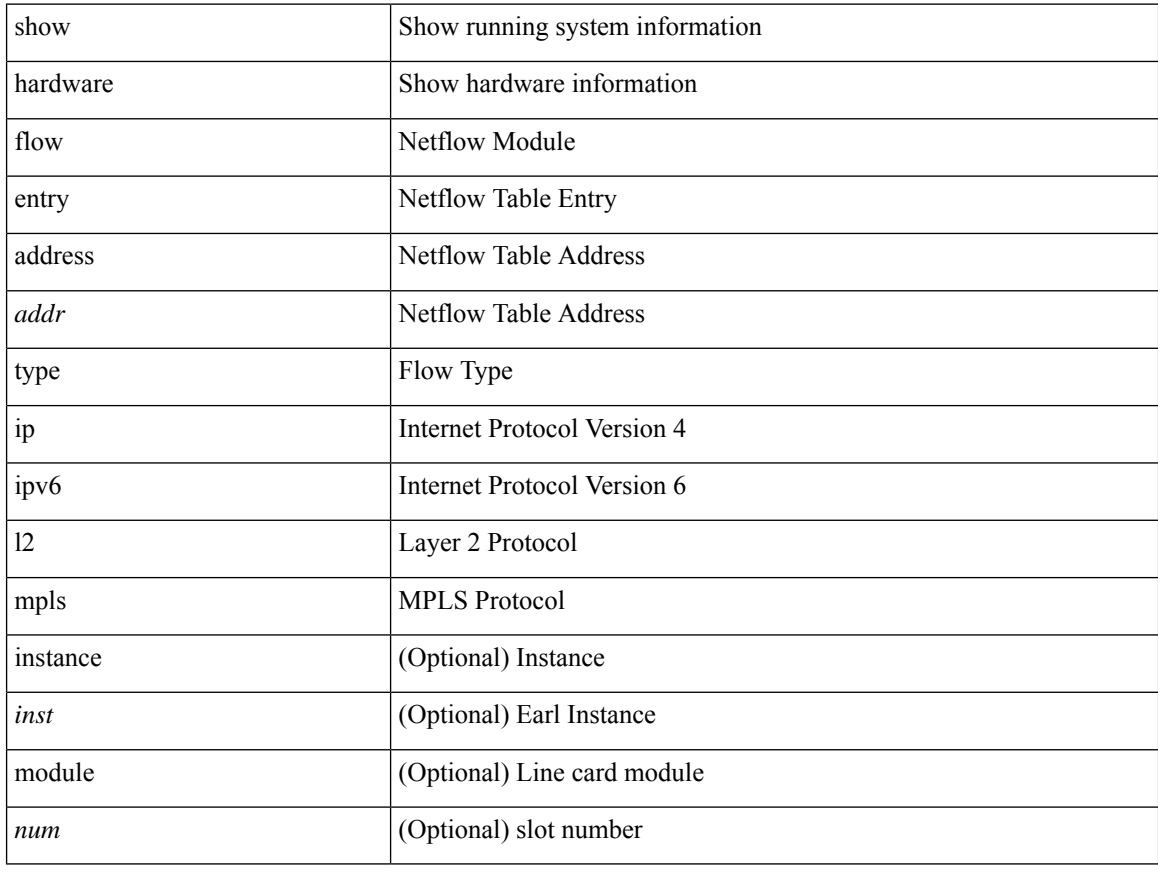

#### **Command Mode**

# <span id="page-20-0"></span>**show hardware flow ip**

show hardware flow ip  $\left[ \{ \{ \text{monitor} \leq \text{е} \} \} | \{ \text{profile} \leq \text{prof}_id \} \} \right] \left\{ \text{vlan} \leq \text{vlan}_id \right\}$ <interface> } } ] [ instance <inst> ] [ detail ] [ module <num> ]

## **Syntax Description**

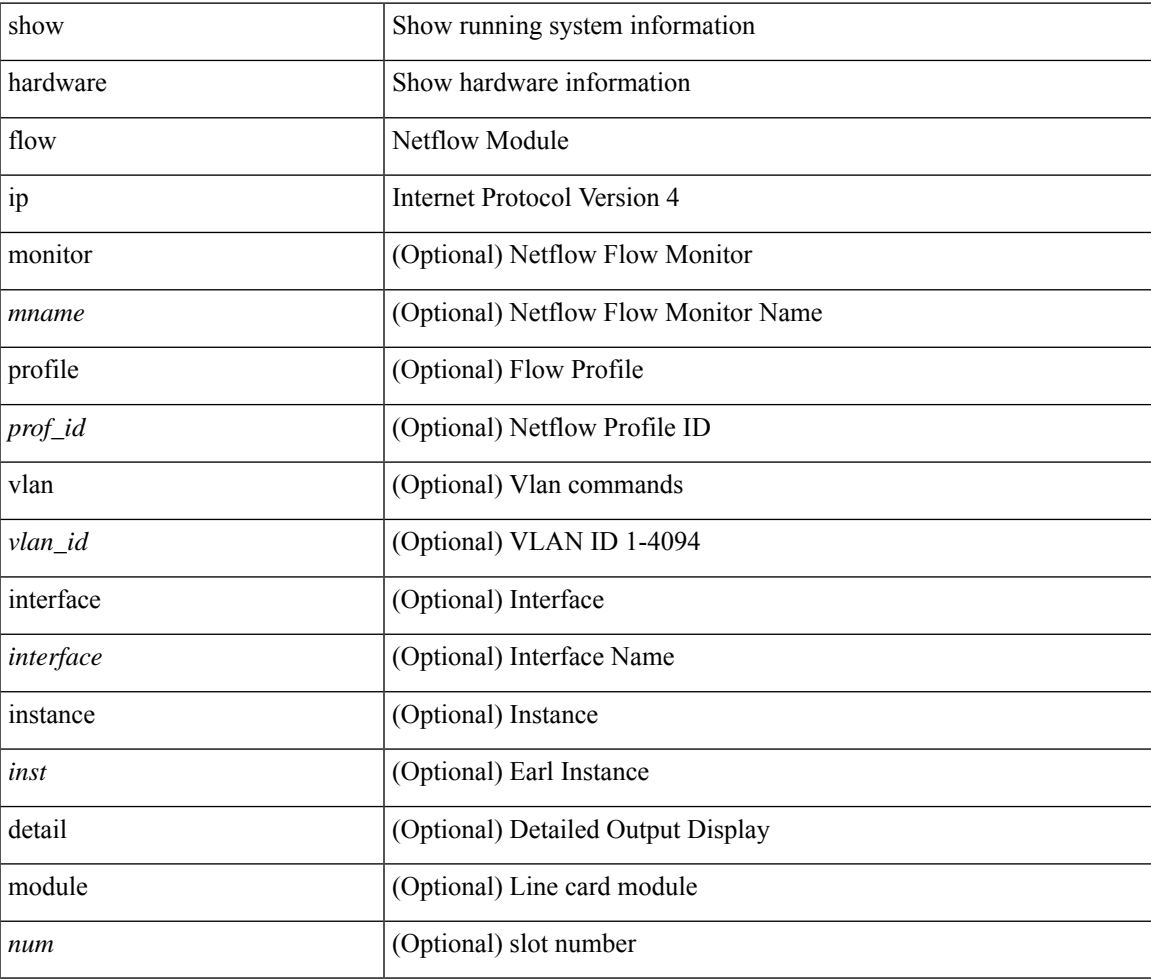

**Command Mode**

# <span id="page-21-0"></span>**show hardware flow ipv6**

show hardware flow ipv6  $[ \{ \{ \text{monitor} \leq \text{е} \} | \{ \text{profile} \leq \text{prof}_id \} | \{ \text{vlan} \leq \text{vlan}_id \} | \{ \text{interface} \}$ <interface> } } ] [ instance <inst> ] [ detail ] [ module <num> ]

### **Syntax Description**

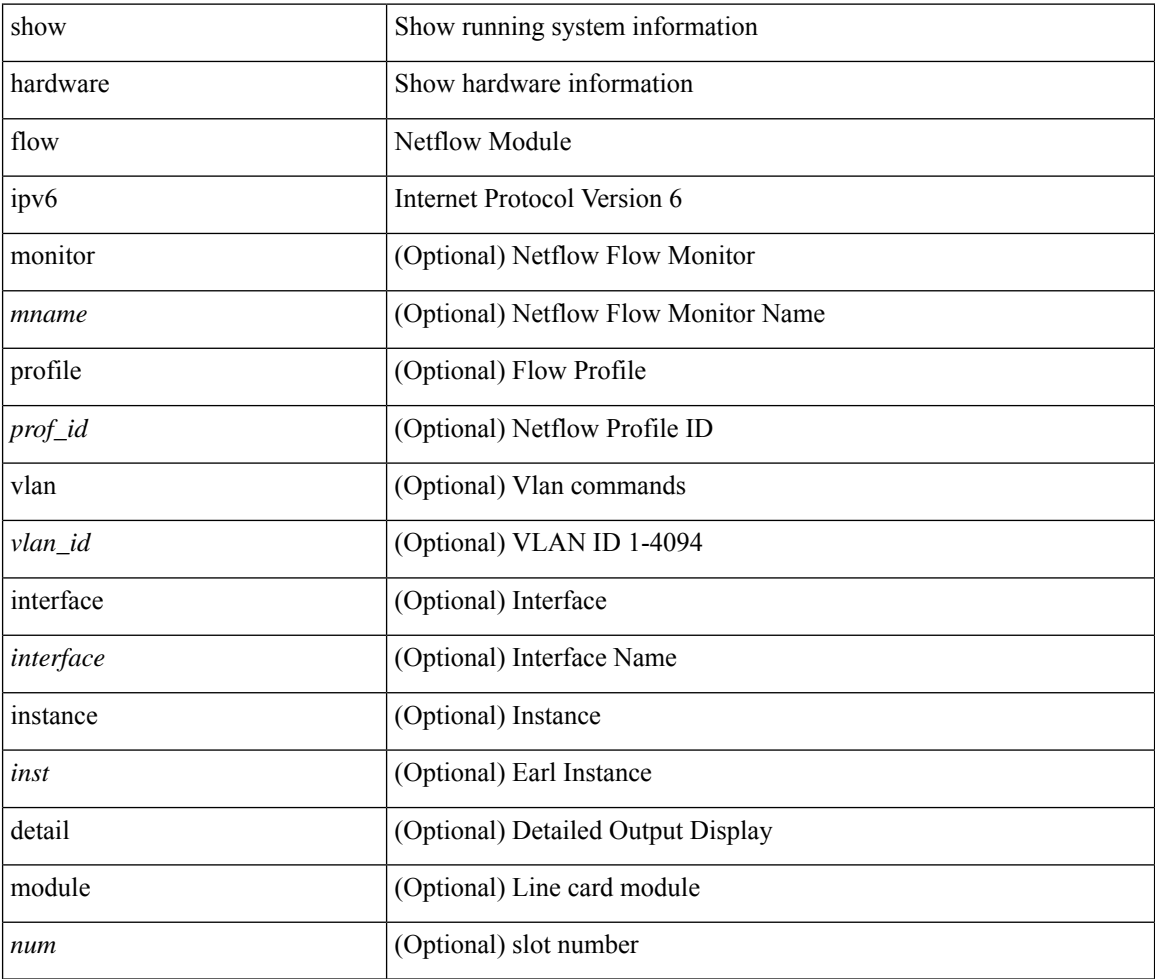

#### **Command Mode**

# <span id="page-22-0"></span>**show hardware flow l2**

show hardware flow l2  $[$  { { monitor <mname> } | { profile <prof\_id> } | { vlan <vlan\_id> } } ] [ instance <inst> ] [ detail ] [ module <num> ]

### **Syntax Description**

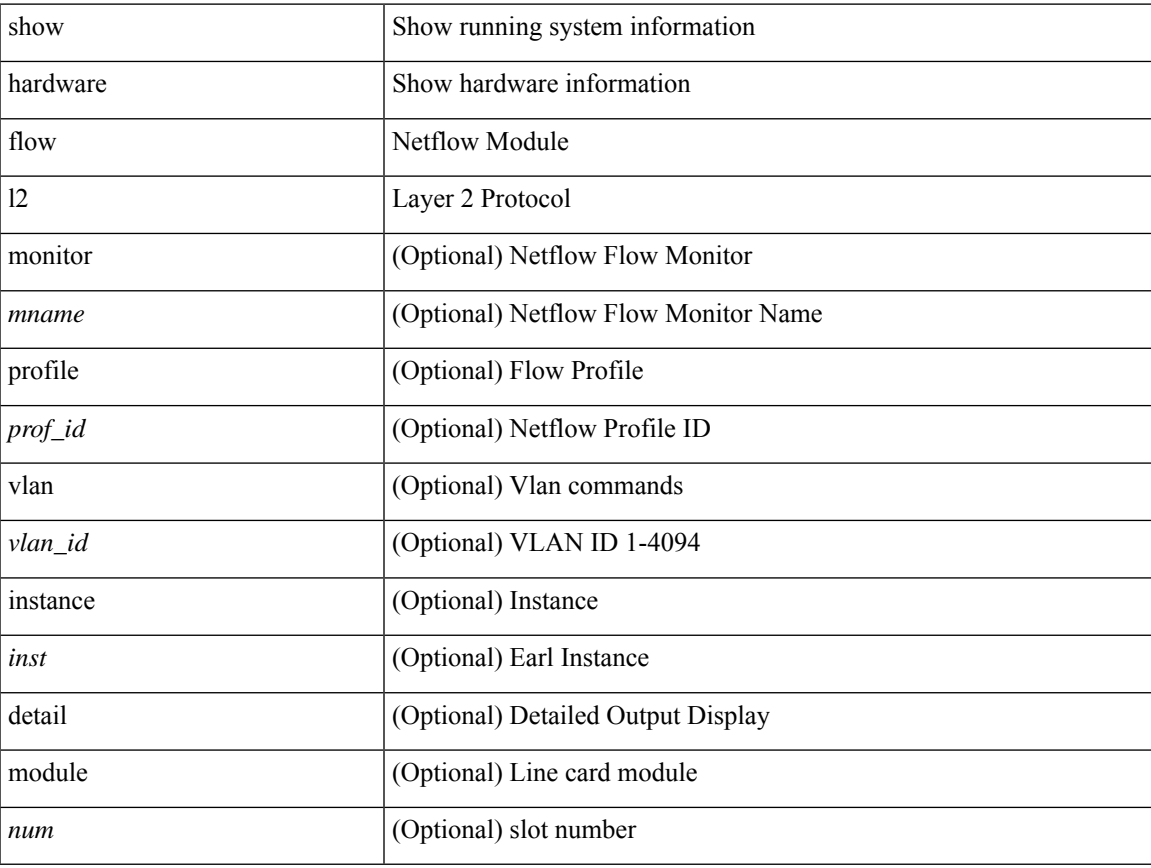

### **Command Mode**

# <span id="page-23-0"></span>**show hardware flow mpls**

show hardware flow mpls  $[ \{ \{ \text{monitor} \leq \text{е} \} | \{ \text{profile} \leq \text{prof}_id \} | \{ \text{vlan} \leq \text{vlan}_id \} | \{ \text{interface} \}$ <interface> } } ] [ instance <inst> ] [ detail ] [ module <num> ]

## **Syntax Description**

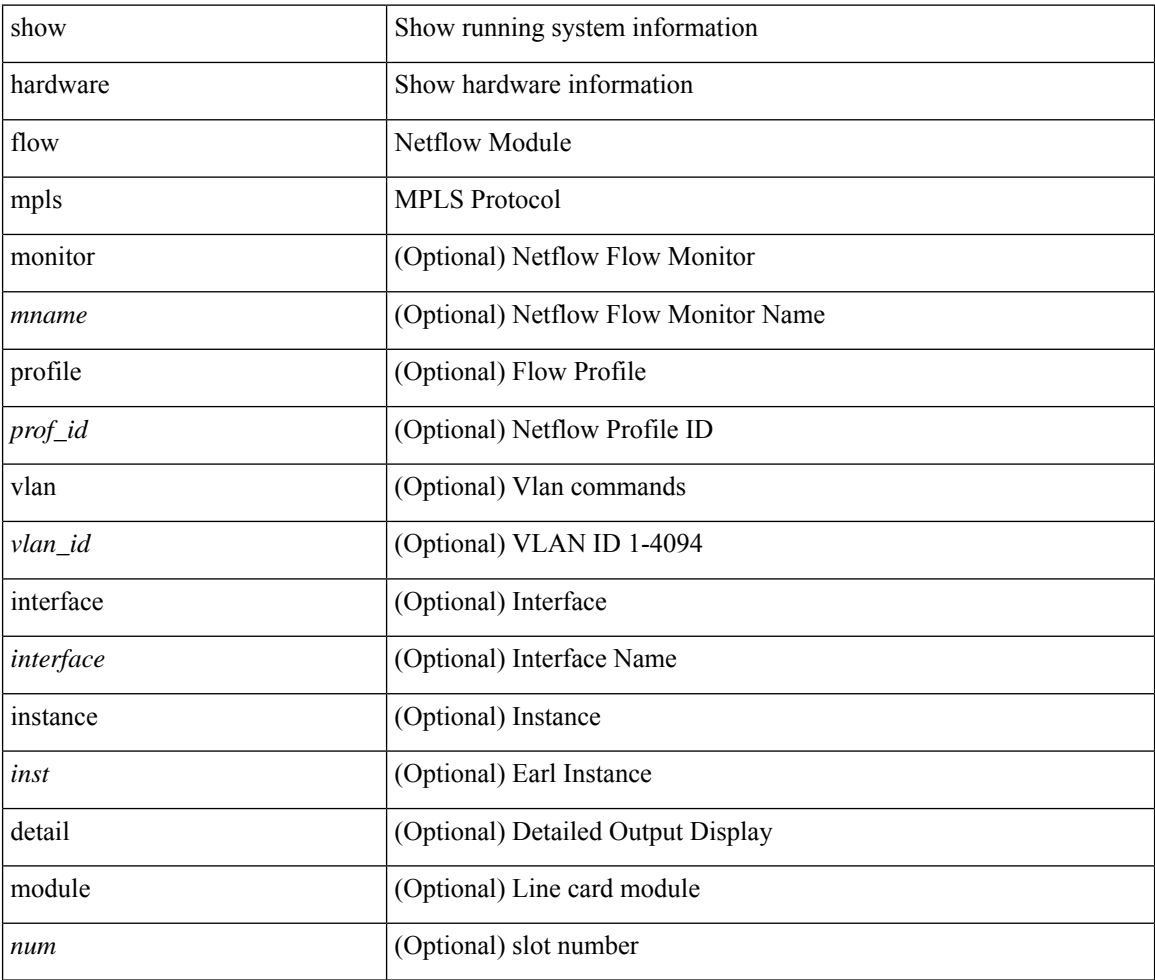

#### **Command Mode**

# <span id="page-24-0"></span>**show hardware flow sampler**

show hardware flow sampler { all | count | index <index> | name <sname> } [ detail ] [ instance <inst> ] [ module <num>]

### **Syntax Description**

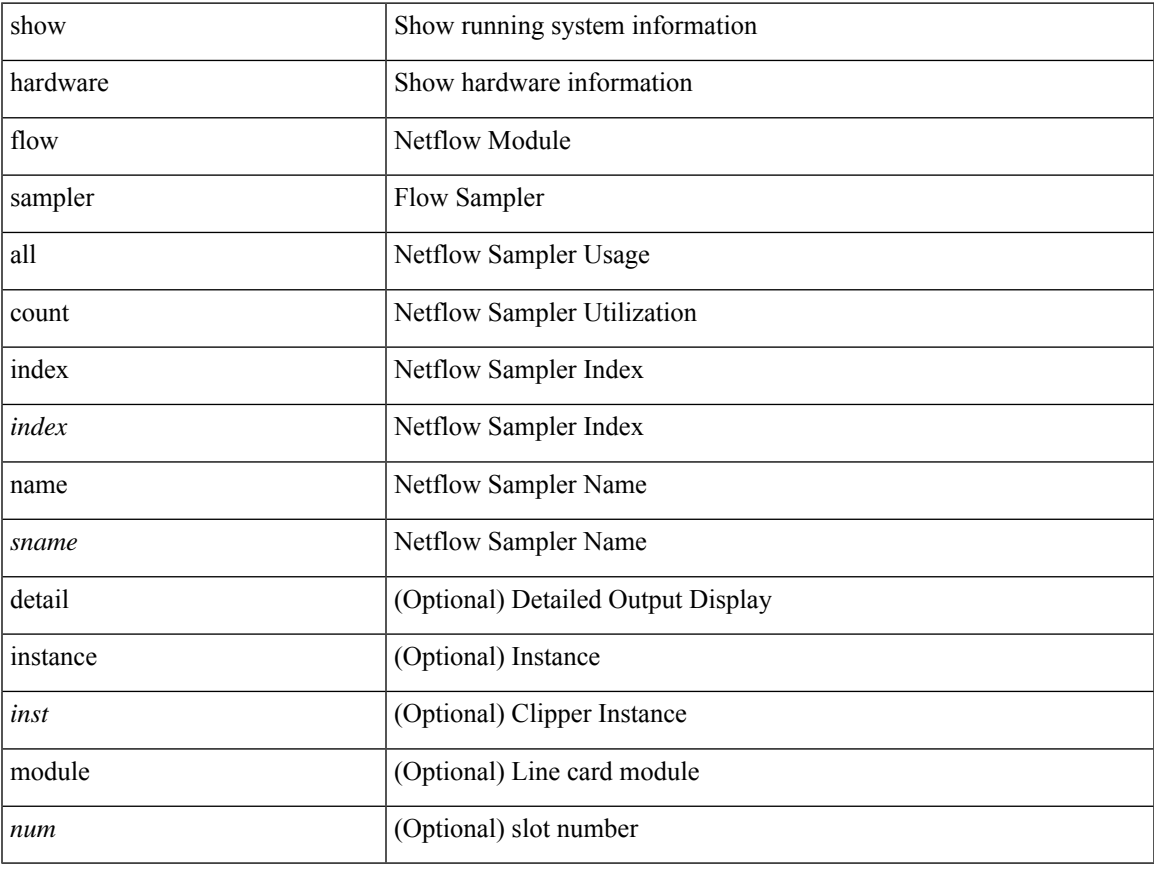

### **Command Mode**

# <span id="page-25-0"></span>**show hardware flow tah-etrap**

show hardware flow tah-etrap [ module  $\text{~modul}\geq$  ] [  $\{\text{unit} < \text{unit} > \text{slice} \geq \}$  ] [ \_\_readonly\_ [  $\{\}$ TABLE\_etrap\_flows <unit> <slice> <index> <keytype> <src\_addr> <dst\_addr> <src\_port> <dst\_port>  $<$ proto $>$  $<$ rate $>$  $\}$ ]]

### **Syntax Description**

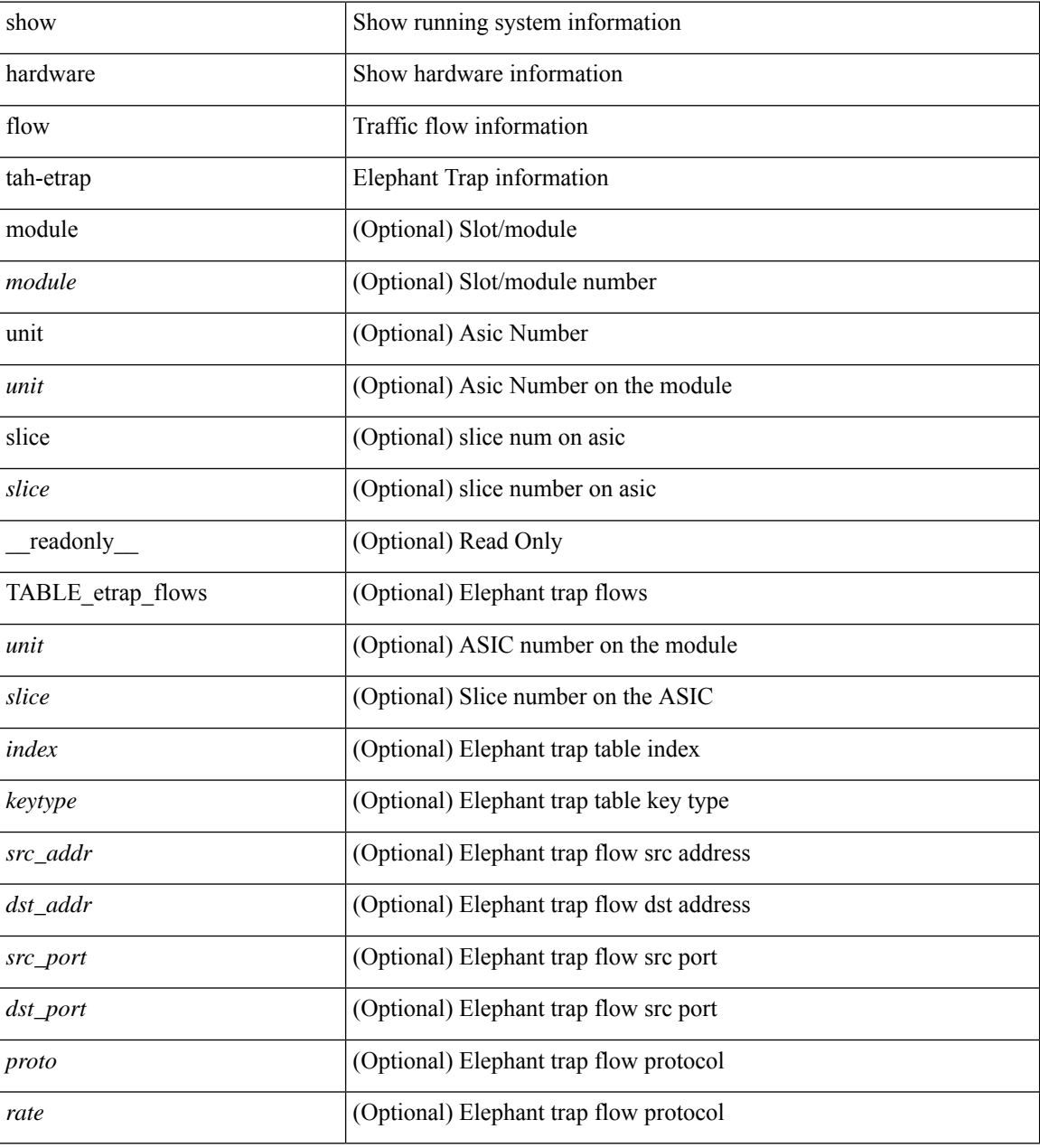

### **Command Mode**

## <span id="page-26-0"></span>**show hardware flow utilization**

show hardware flow utilization [ instance <inst> ] [ module <num>]

### **Syntax Description**

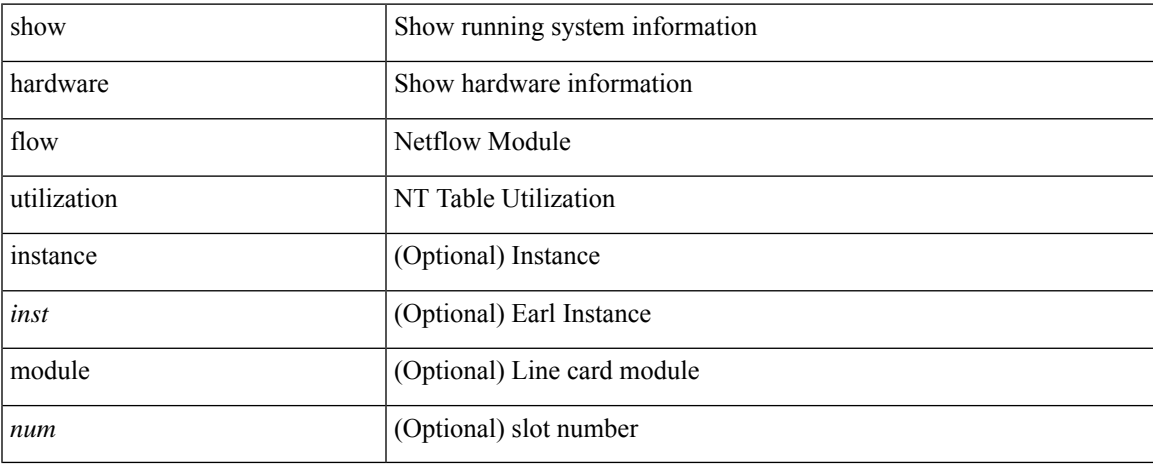

### **Command Mode**

 $\bullet$  /exec

# <span id="page-27-0"></span>**show hardware forwarding interface statistics mode**

show hardware forwarding interface statistics mode [ \_\_readonly \_\_ { system [ { <sysmode> } ] [ { TABLE\_module <module> <modmode>  $\}$ ] } ]

### **Syntax Description**

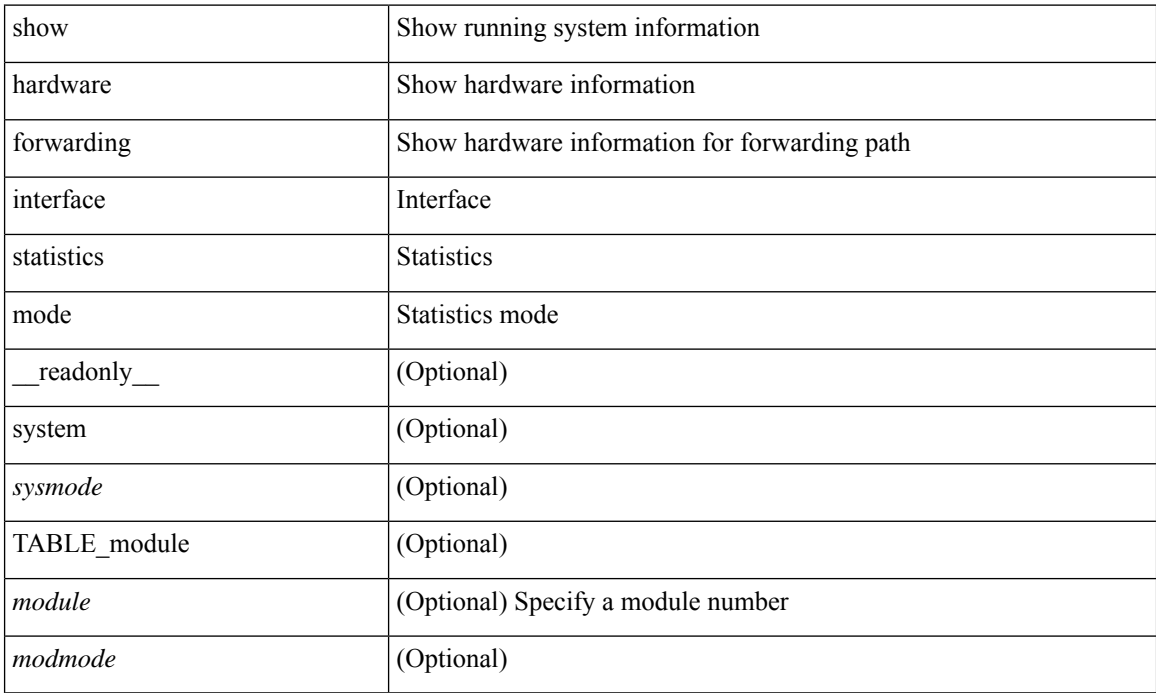

#### **Command Mode**

## <span id="page-28-0"></span>**show hardware forwarding memory health detail**

show hardware forwarding memory health detail  $\lceil$  readonly  $\lceil$  { memscan interval <mscan interval>  $\rceil$  { memscan\_rate <mscan\_rate > { [ TABLE\_ser <table\_name> <entry\_count> <table\_head> <table\_tail> [ TABLE\_ser\_entry\_new <n\_entry\_index> [ <reg\_id> ] [ <reg\_port> ] [ <reg\_index> ] [ <table\_id> ] [ <table\_index> ] <detections> <corrections> [ <last\_detection\_ts> ] [ <last\_correction\_ts> ] ] [ TABLE\_ser\_entry\_old <o\_entry\_index> <mem\_addr> <cause\_bits> <event\_type> <last\_event> <last\_time> ] ] [ { parity\_detect\_counter <parity\_detect\_cnt> } ] [ { parity\_correct\_counter <parity\_correct\_cnt> } ] [ { reg\_parity\_detect\_counter <reg\_parity\_detect\_cnt> } ] [ { reg\_parity\_correct\_counter <reg\_parity\_correct\_cnt> } ] [ { tcam\_parity\_detect\_counter <tcam\_parity\_detect\_cnt> } ] [ { tcam\_parity\_correct\_counter <tcam\_parity\_correct\_cnt> } ] [ { sram\_parity\_detect\_counter <sram\_parity\_detect\_cnt> } ] [ { sram\_parity\_correct\_counter <sram\_parity\_correct\_cnt> } ] [ { TABLE\_ser\_tbl\_parity <table\_id> <detections> <corrections> } ] ]

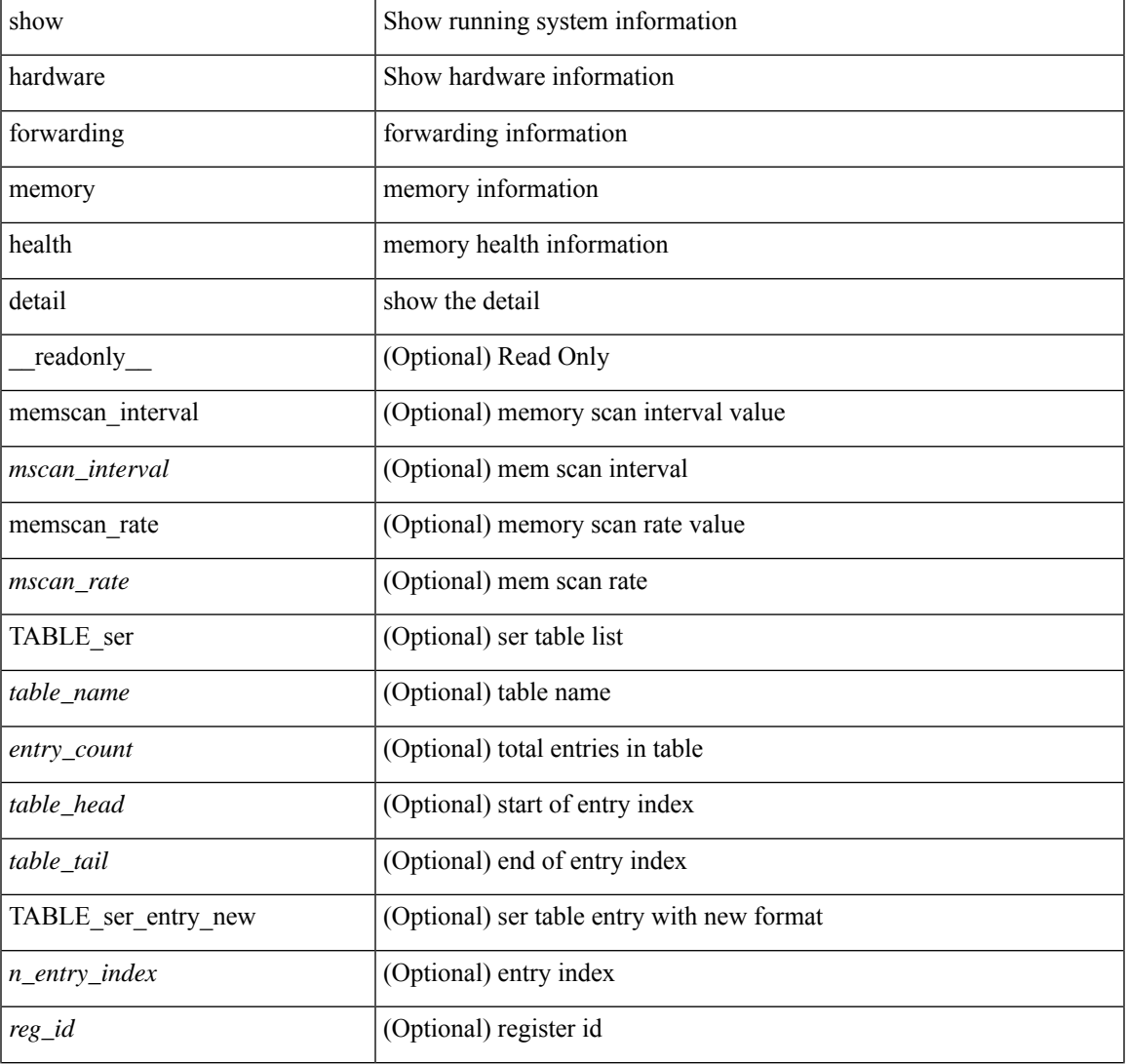

#### **Syntax Description**

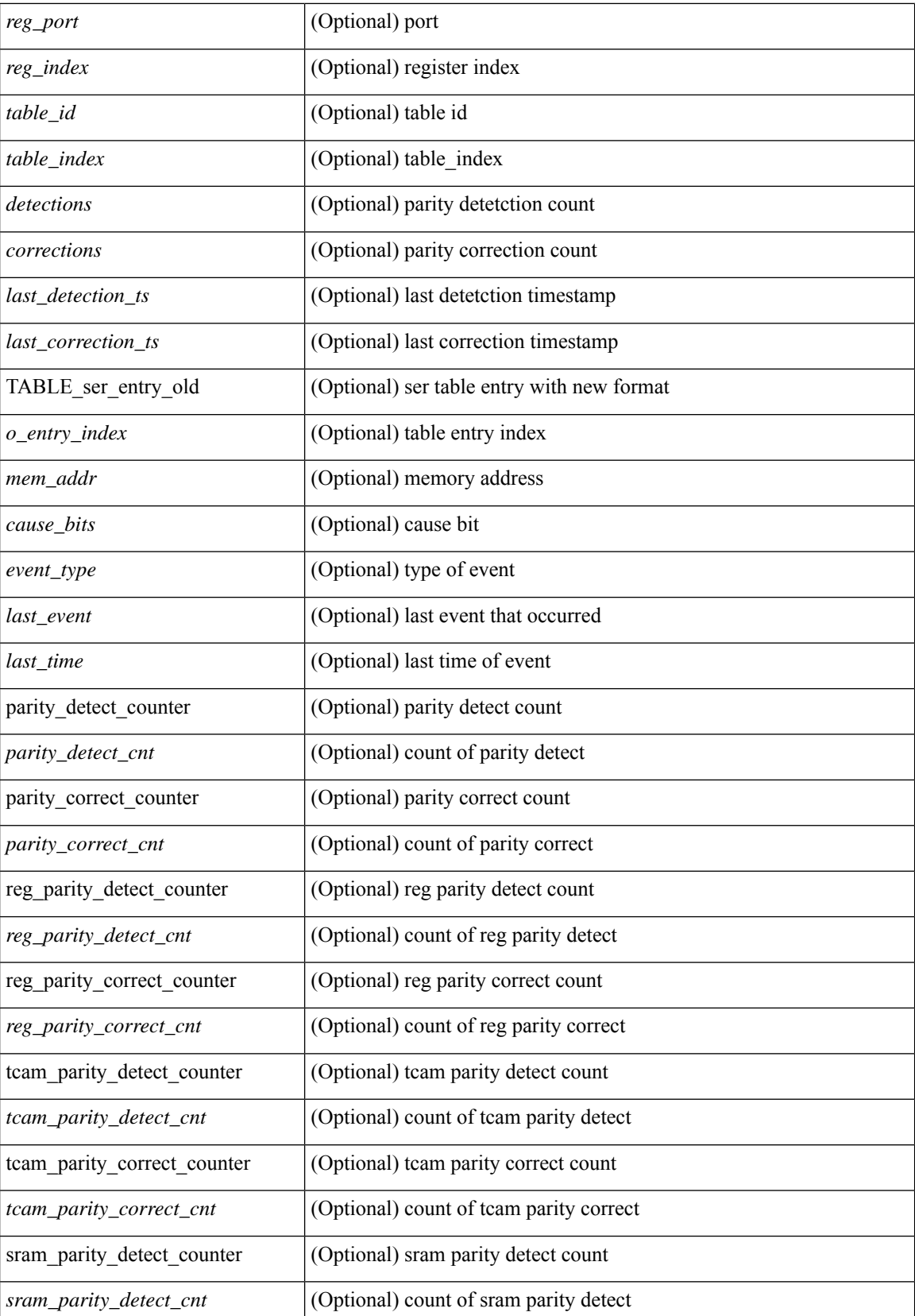

I

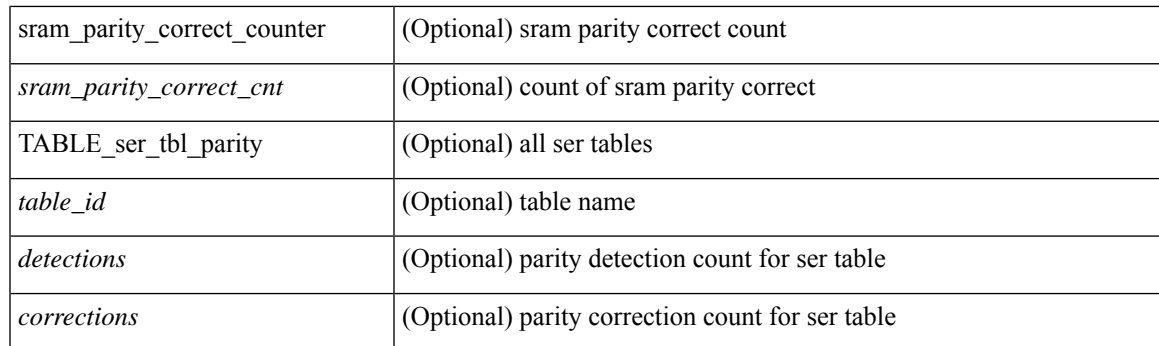

## **Command Mode**

## <span id="page-31-0"></span>**show hardware forwarding memory health summary**

show hardware forwarding memory health summary [ \_\_readonly\_\_ [ { parity\_detect\_counter <parity\_detect\_cnt> } ] [ { parity\_correct\_counter <parity\_correct\_cnt> } ] [ { reg\_parity\_detect\_counter <reg\_parity\_detect\_cnt> } ] [ { reg\_parity\_correct\_counter <reg\_parity\_correct\_cnt> } ] [ { tcam\_parity\_detect\_counter <tcam\_parity\_detect\_cnt> } ] [ { tcam\_parity\_correct\_counter <tcam\_parity\_correct\_cnt> } ] [ { sram\_parity\_detect\_counter <sram\_parity\_detect\_cnt> } ] [ { sram\_parity\_correct\_counter <sram\_parity\_correct\_cnt> } ] [ { TABLE\_ser\_tbl\_parity <table\_id> <detections> <corrections> } ] ]

#### **Syntax Description**

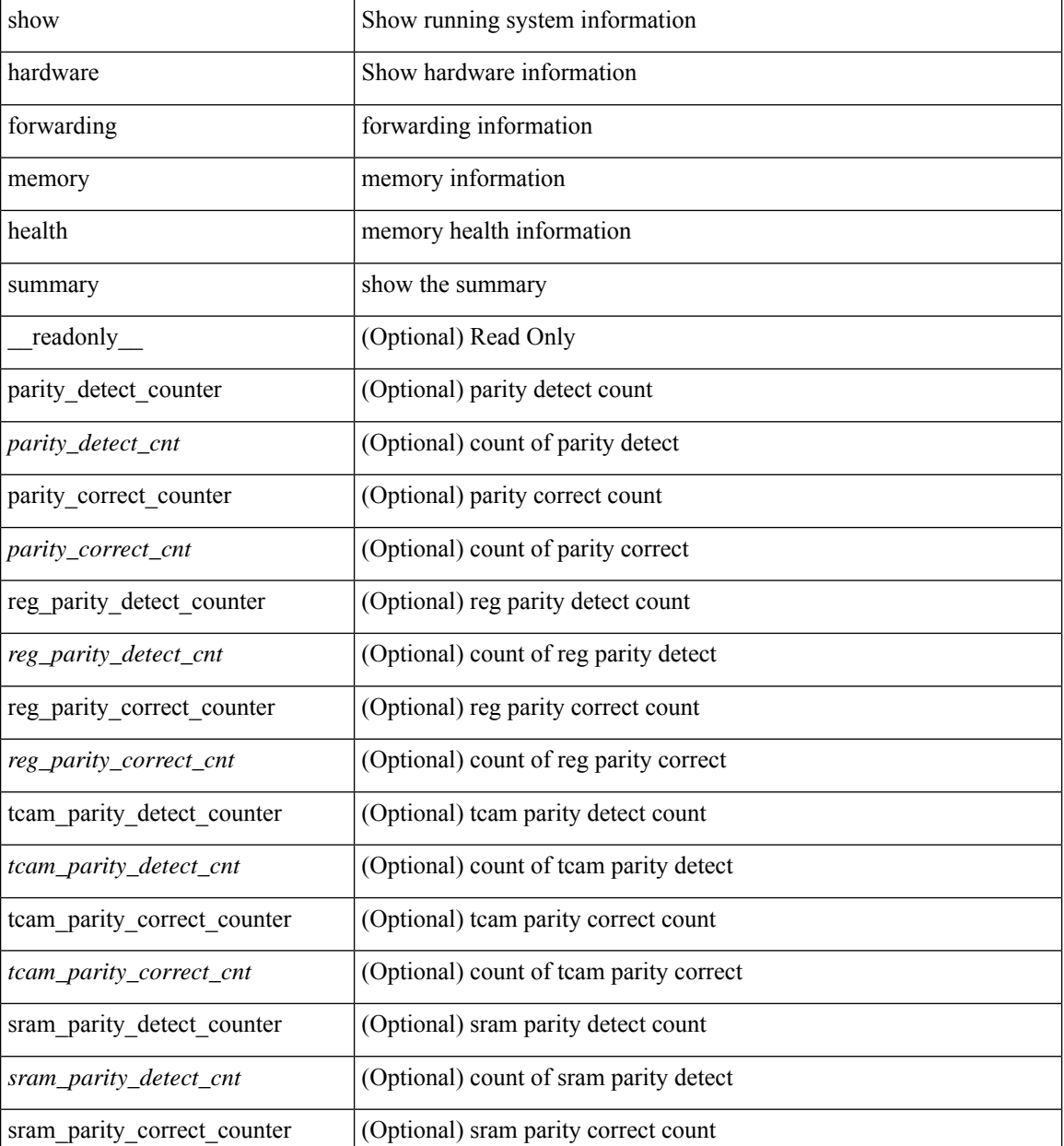

I

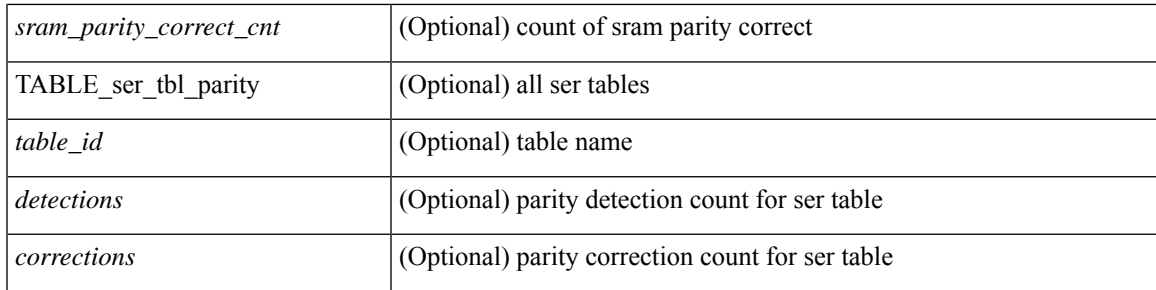

## **Command Mode**

# <span id="page-33-0"></span>**show hardware ip verify**

show hardware [forwarding ] ip verify [module <module>] [\_readonly\_ <info\_str>]

### **Syntax Description**

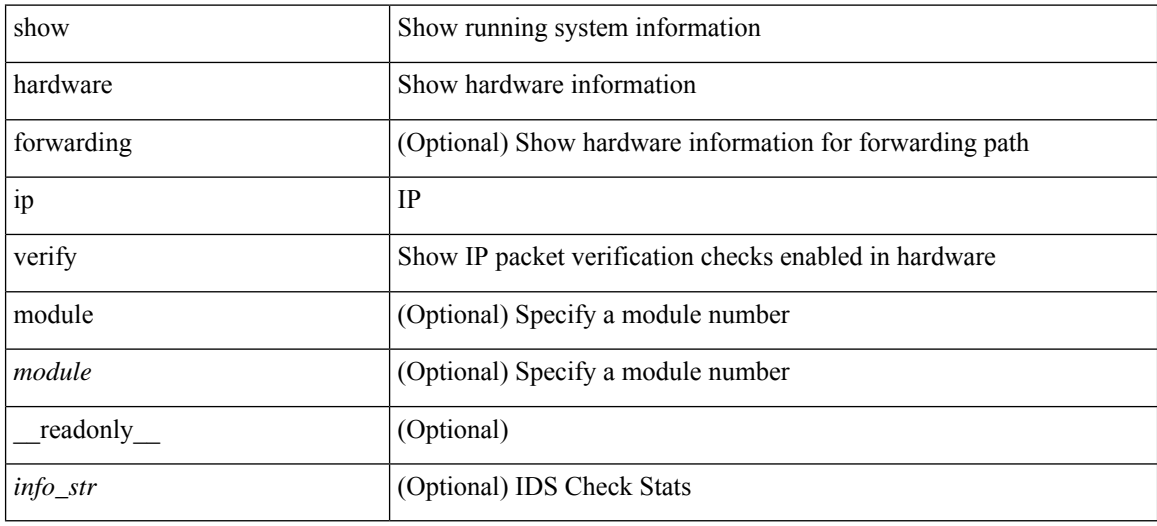

#### **Command Mode**

# <span id="page-34-0"></span>**show hardware profile forwarding-mode**

show hardware profile forwarding-mode [ \_\_readonly \_\_< forwarding-mode> [<host-size> ] [<unicast-size> ] [ <unicast-rpf-size> ] [ <unicast-ipv4-size> ] [ <unicast-ipv4-rpf-size> ] [ <unicast-ipv6-size> ] [ <multicast-size> ] [ <l2-size> ] [ <unified-size> ] ]

### **Syntax Description**

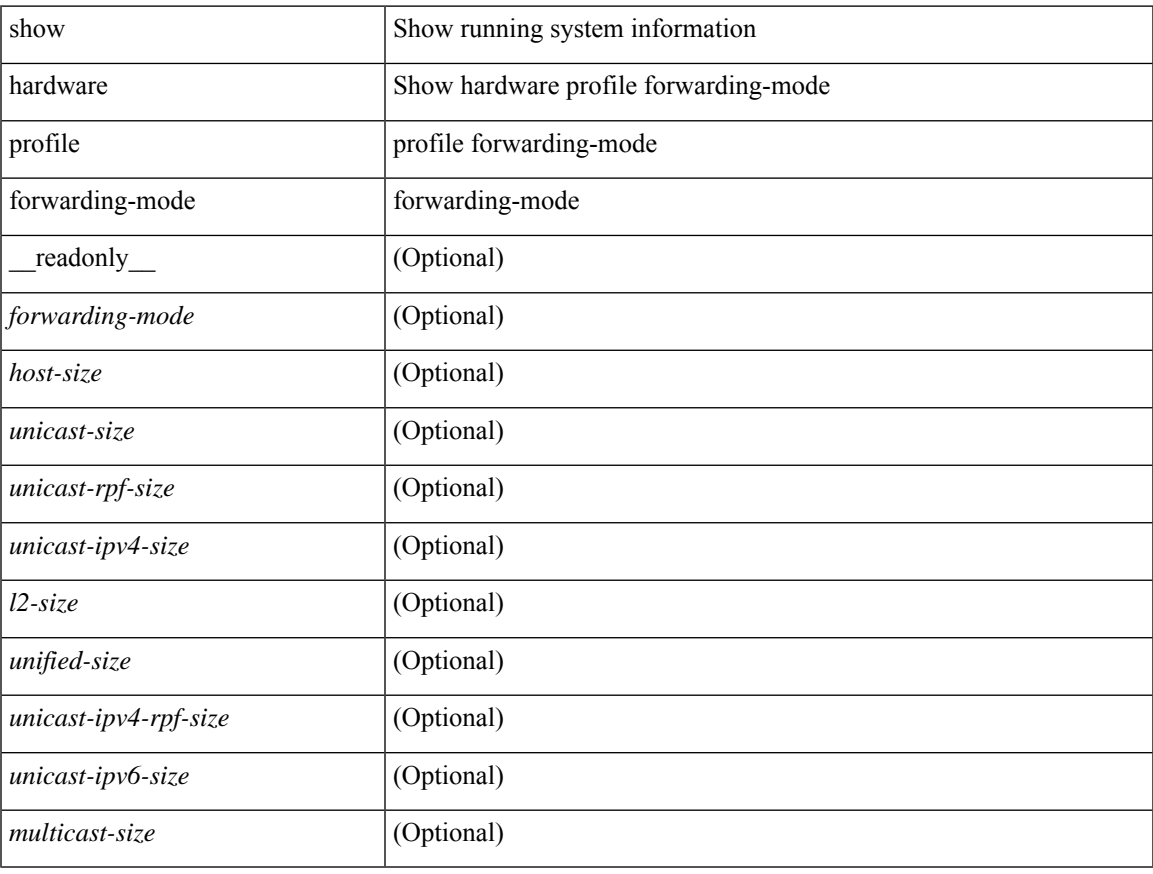

#### **Command Mode**

# <span id="page-35-0"></span>**show hardware profile module**

show hardware profile module <module> [ \_readonly\_ { TABLE\_profile <slot> <type> } ]

### **Syntax Description**

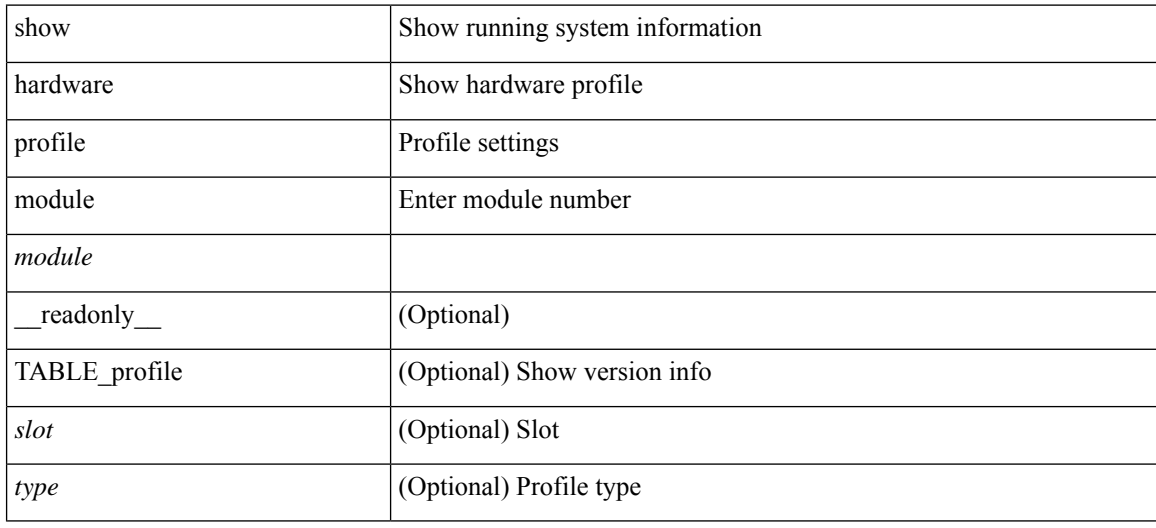

#### **Command Mode**
## **show hardware profile packet-drop**

show hardware profile packet-drop { status | data [ instance <cap \_ instance > ] | event [ instance <cap \_ instance > ] } [ \_readonly \_ [ <enable><state> <cap-scope><drop-trigger> <cap-count><cap-time> <file-inst> ] [ TABLE\_hardware\_packet\_drop\_status <profile-name><start-thres><stop-thres>] [ TABLE\_hardware\_packet\_drop\_data <src-port><dst-port> <qos-grp><que-depth> <payload> ] [ TABLE\_hardware\_packet\_drop\_event <src-port><dst-port> <qos-grp><que-depth> <drop-reason> ] ]

### **Syntax Description**

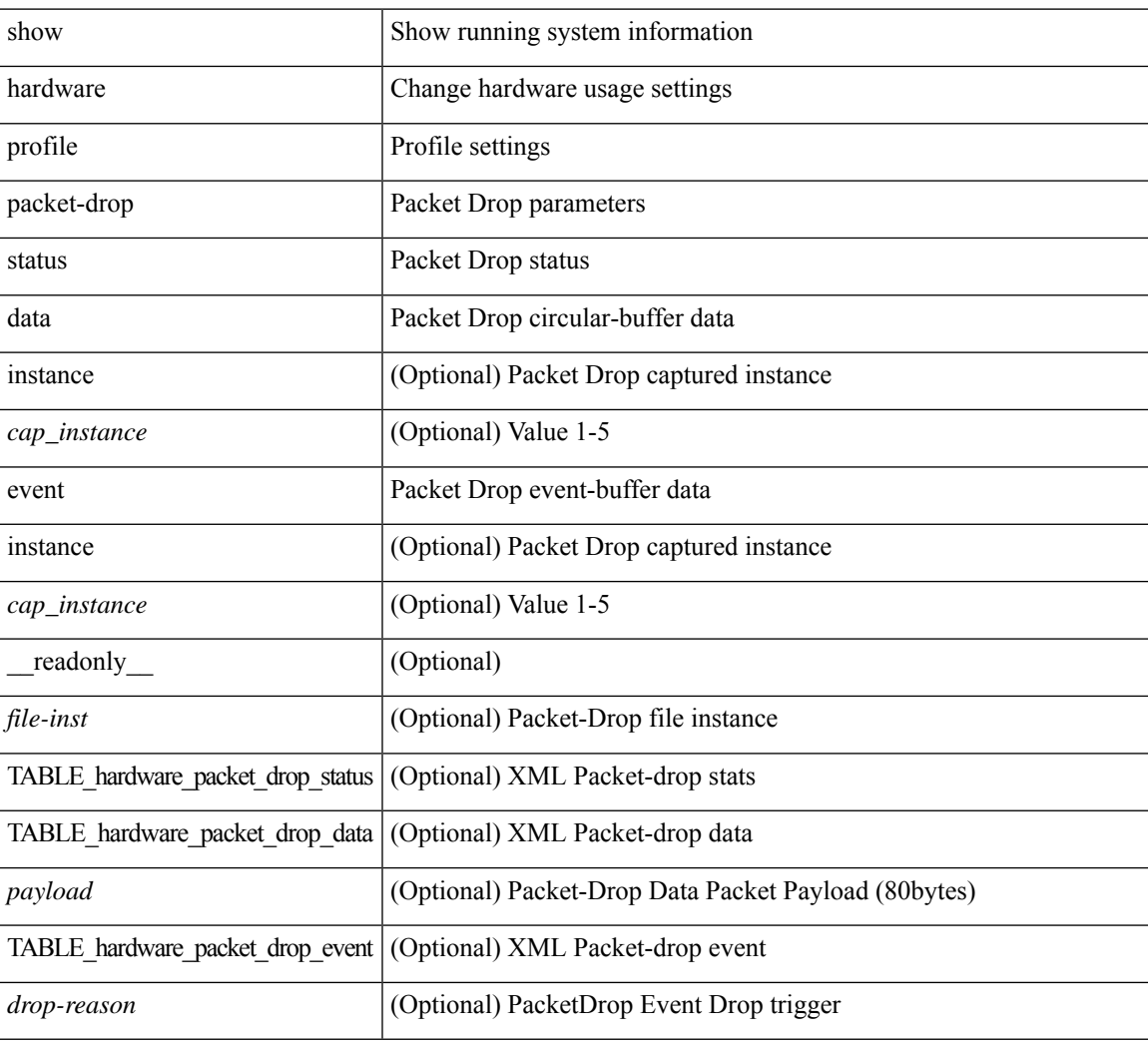

### **Command Mode**

 $\bullet$  /exec

# **show hardware profile portmode**

{ show hardware profile portmode }

### **Syntax Description**

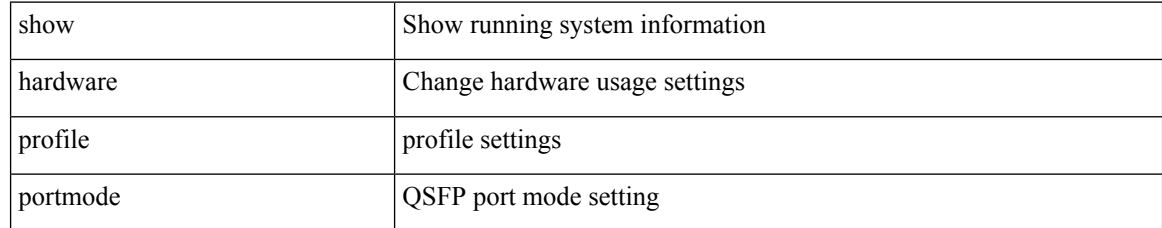

### **Command Mode**

## **show hardware profile status**

show hardware profile status [ module  $\text{~}$   $\leq$  ] [ detail ] [ \_\_readonly \_\_\_{  $\text{~}$  <total\_lpm>  $\text{~}$  <total\_ host> <reserved\_lpm> <max\_host4\_limit> <max\_host6\_limit> <max\_mcast\_limit> <max\_mcast6\_limit> [  $\leq$ max\_mcast\_transit\_route\_limit> ] [ $\leq$ max\_v6\_lpm\_limit> ] [ $\leq$ max\_v6\_lpm\_65\_to\_127\_limit> ] [ <used\_lpm\_total> ] <used\_v4\_lpm> <used\_v6\_lpm> [ <used\_v6\_lpm\_128> ] <used\_host\_lpm\_total>  $\leq$ used host v4 lpm $\geq$ used host v6 lpm $\geq$ used mcast $\geq$ used mcast $6$ > [  $\leq$ used mcast transit routes $\geq$  ]  $\leq$ used mcast oifl $>$   $\leq$ used host in host total $>$   $\leq$ used host4 in host $\geq$   $\leq$ used host6 in host $\geq$ <max\_ecmp\_table\_limit> <used\_ecmp\_table> <max\_ecmp\_nh\_table\_limit> <used\_ecmp\_nh\_table> [ <mfib\_fd\_status> ] [ <mfib\_fd\_maxroute> ] [ <mfib\_fd\_count> ] [ <lpm\_to\_host\_migrate\_table> ] [ <host\_to\_lpm\_migrate\_table> ] } ]

#### **Syntax Description**

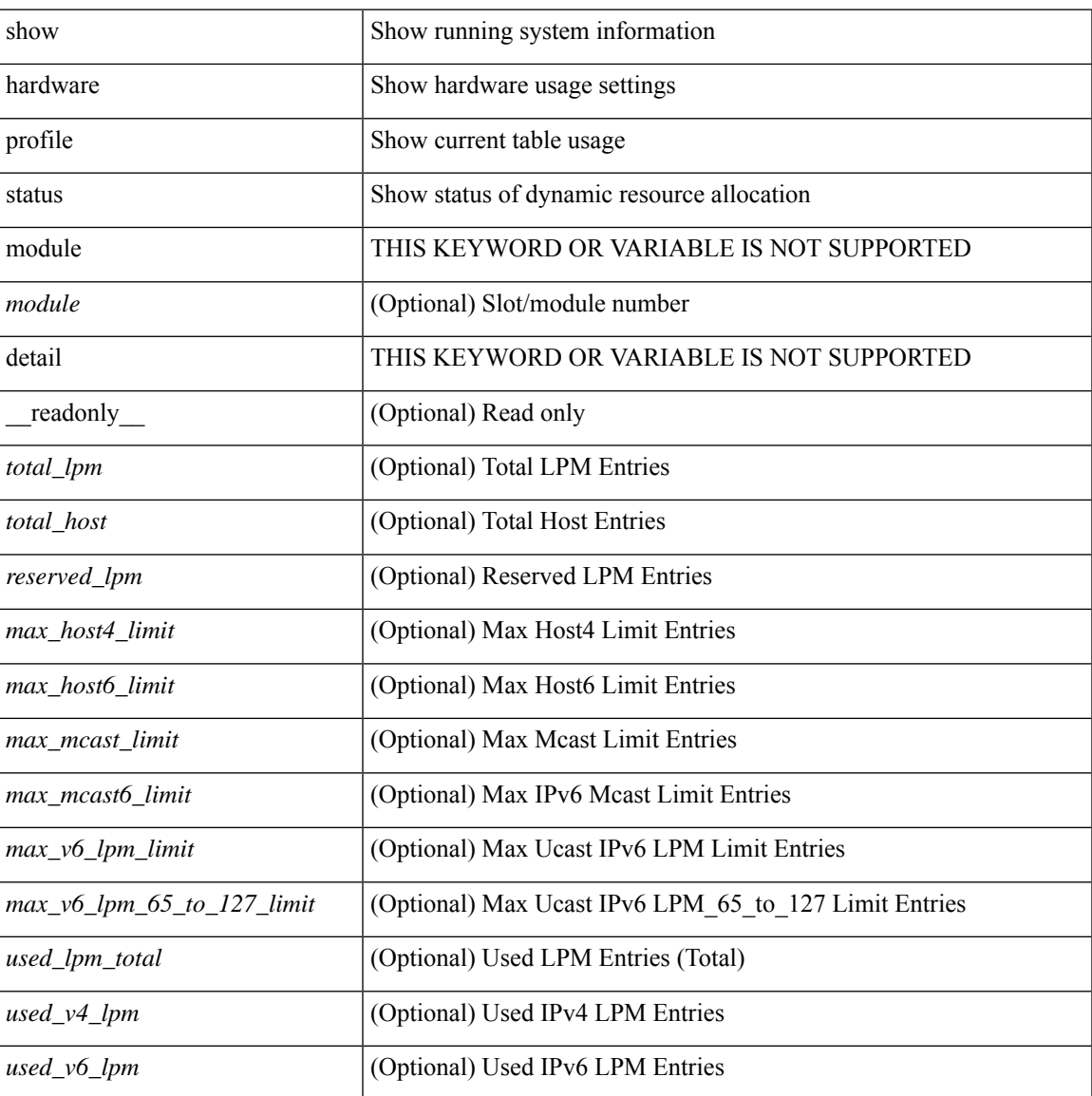

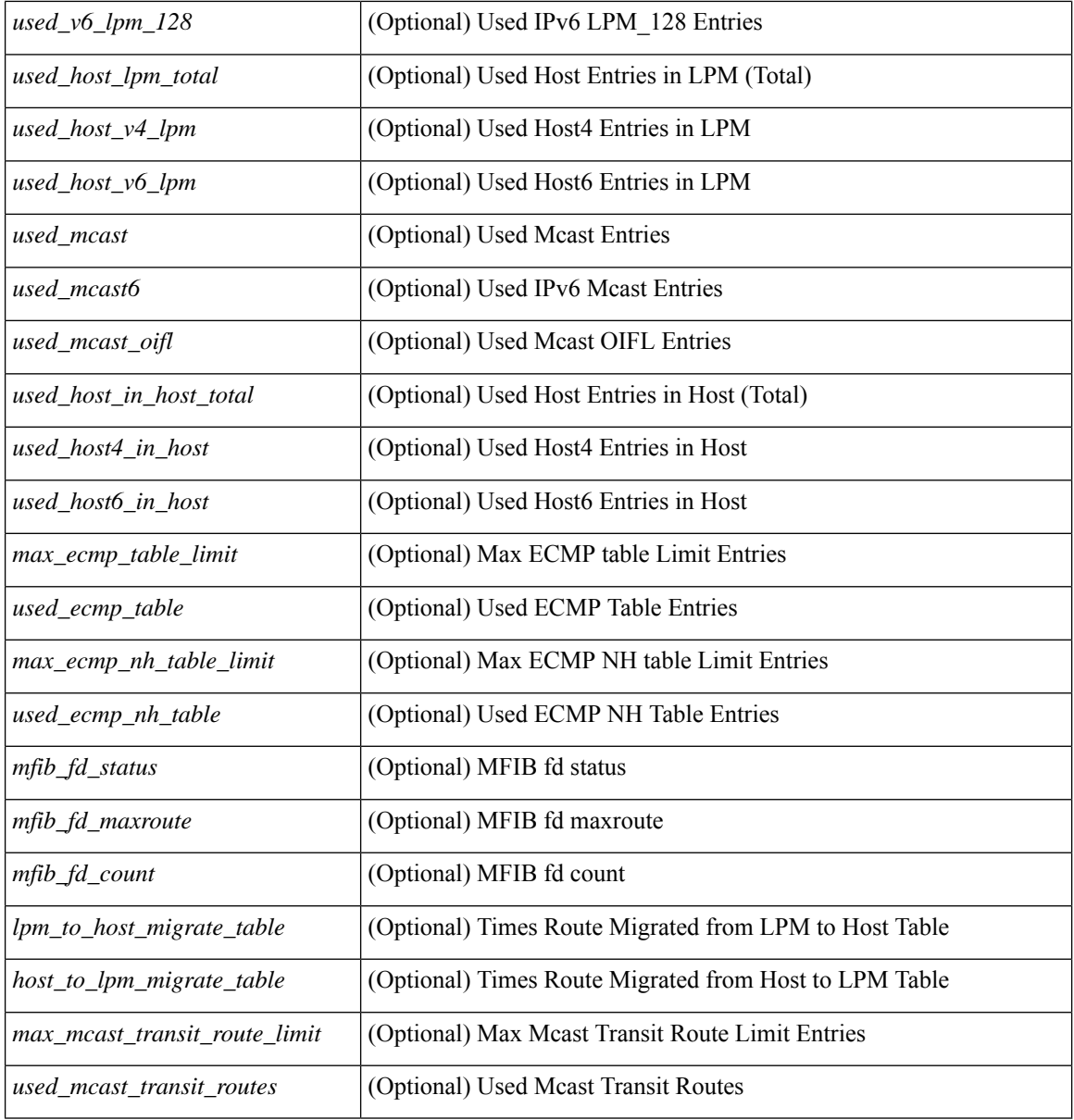

### **Command Mode**

## **show hardware profile tcam region**

show hardware profile tcam region [ \_\_readonly \_\_ { TCAM\_Region [ { TABLE\_Sizes <tcam\_compat\_type> <tcam\_compat\_size> <tcam\_compat\_width> } ] } ]

## **Syntax Description**

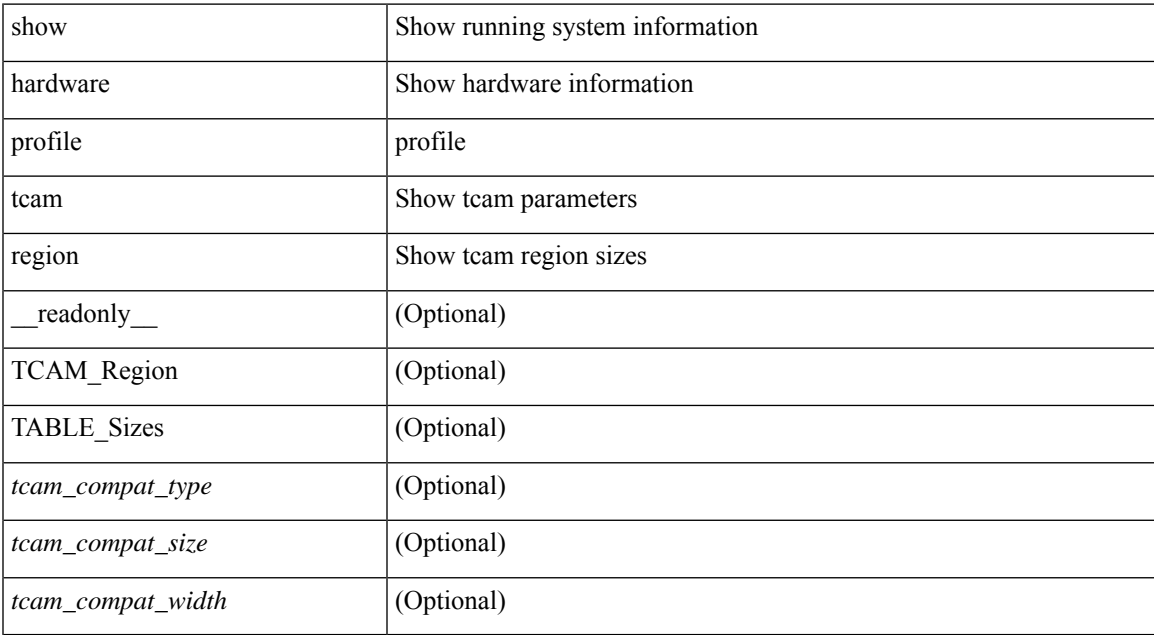

### **Command Mode**

# **show hardware qos afd profile**

show hardware qos afd profile [ module <module> ] [ \_readonly \_TABLE\_qos\_afd\_profile [ <module> ] <prof-desc> ]

## **Syntax Description**

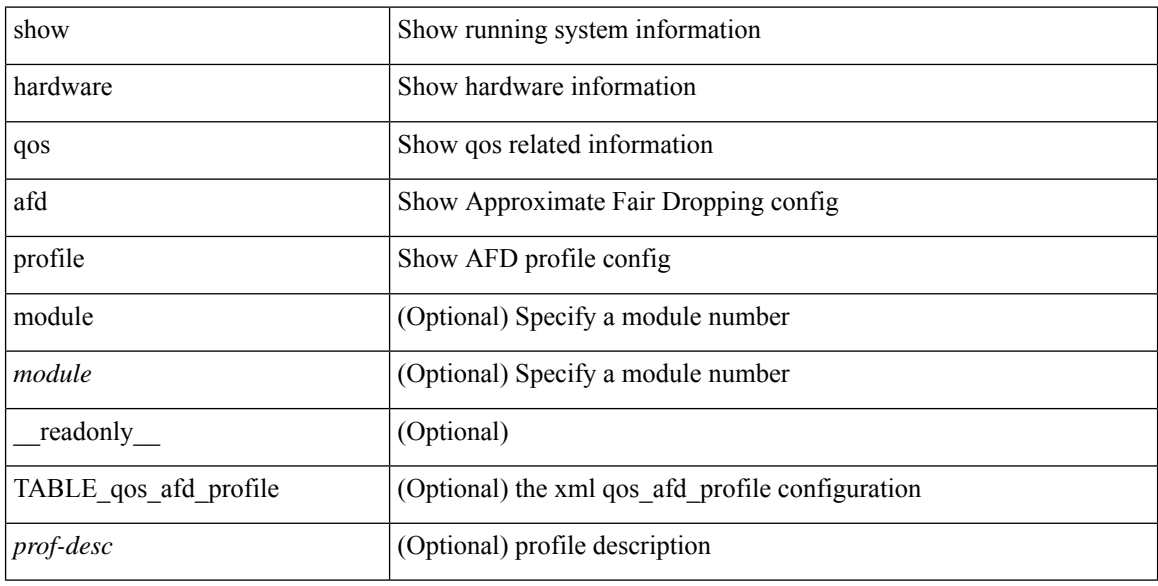

### **Command Mode**

# **show hardware qos burst-detect max-records**

show hardware qos burst-detect max-records [ \_readonly \_\_ <max\_records> ]

### **Syntax Description**

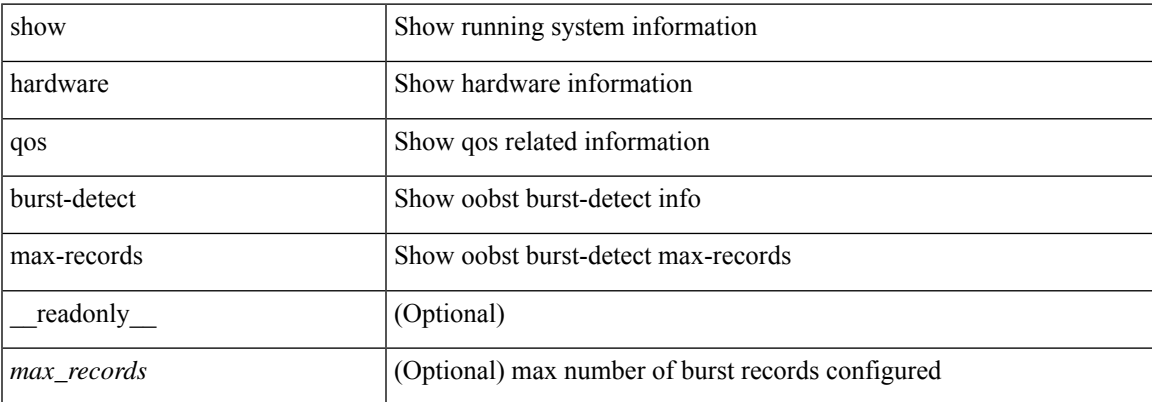

#### **Command Mode**

## **show hardware qos eoq stats-class**

show hardware qos eoq stats-class [ module <module> ] [ \_readonly \_TABLE\_qos\_eoq\_stats\_class [ <module>] <eoq-stats-class-desc>]

## **Syntax Description**

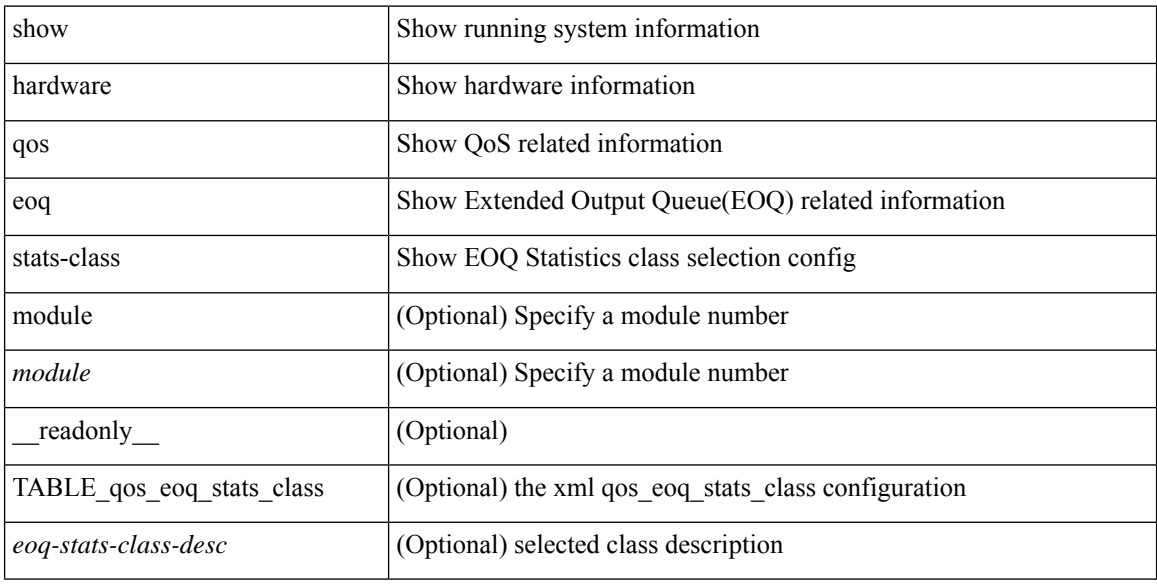

#### **Command Mode**

# **show hardware qos include ipg**

show hardware qos include ipg [ module <module> ] [ \_readonly \_TABLE\_qos\_include\_ipg <module> ]

## **Syntax Description**

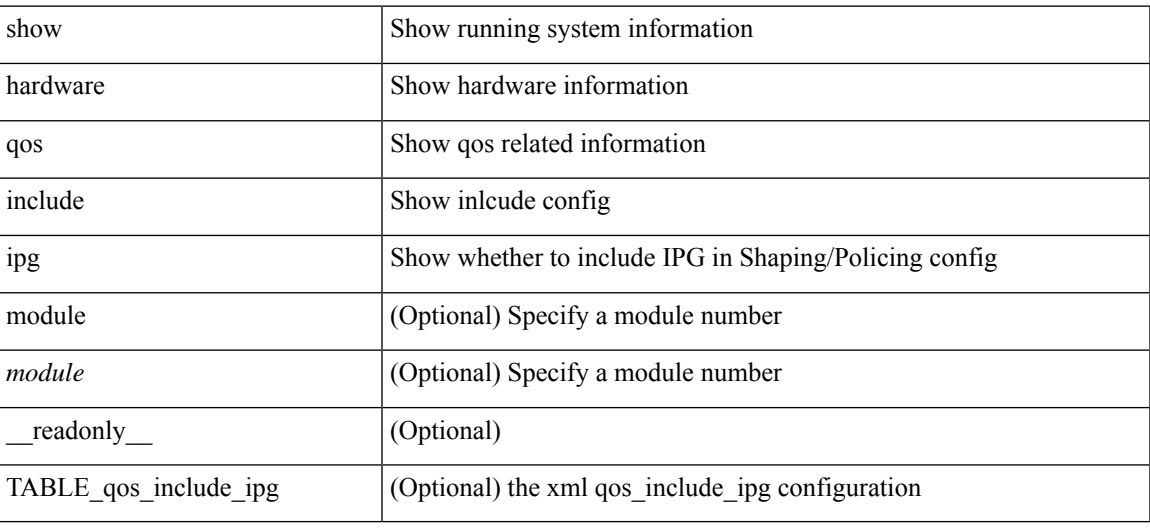

**Command Mode**

# **show hardware qos ing-pg-hdrm-reserve**

show hardware qos ing-pg-hdrm-reserve [ module <module> ] [ \_readonly\_ TABLE\_qos\_ing\_pg\_hdrm\_reserve <module> ]

### **Syntax Description**

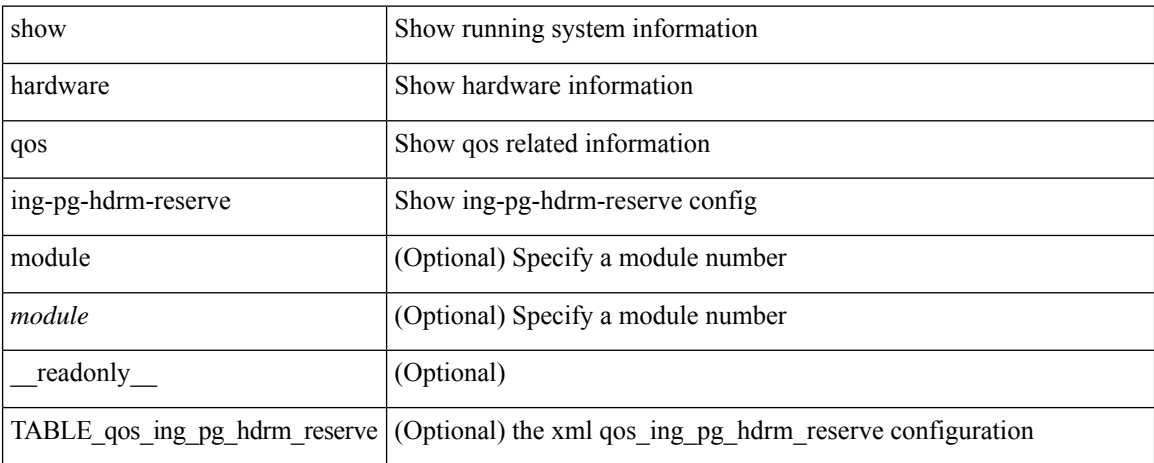

#### **Command Mode**

# **show hardware qos ing-pg-no-min**

show hardware qos ing-pg-no-min [ module <module> ] [ \_readonly \_TABLE\_qos\_ing\_pg\_no\_min [  $\leq$  module> ]  $\leq$  ingress\_pg\_min>  $\leq$  pg\_min\_value> ]

## **Syntax Description**

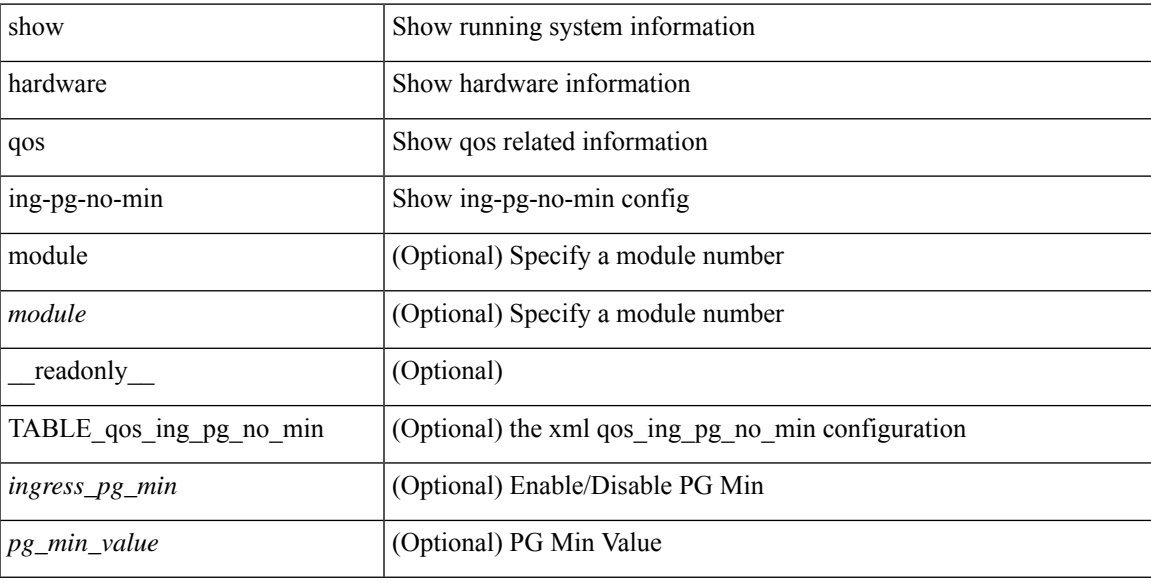

## **Command Mode**

# **show hardware qos ing-pg-share**

show hardware qos ing-pg-share [ module <module> ] [ \_readonly \_TABLE\_qos\_ing\_pg\_share <module> ]

### **Syntax Description**

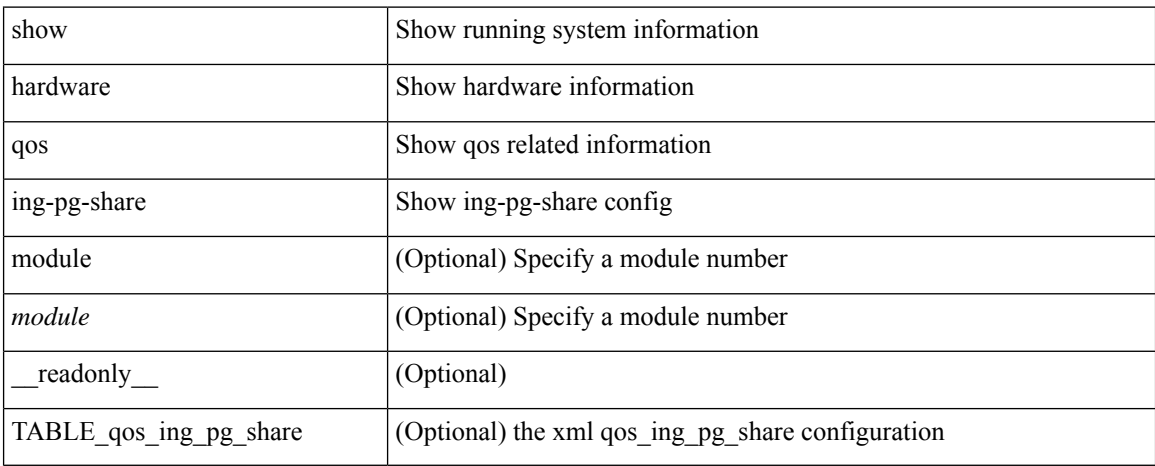

### **Command Mode**

# **show hardware qos min-buffer**

show hardware qos min-buffer [ module <module> ] [ \_readonly \_TABLE\_qos\_min\_buffer\_profile [ <module> ] <buff-prof-desc> ]

## **Syntax Description**

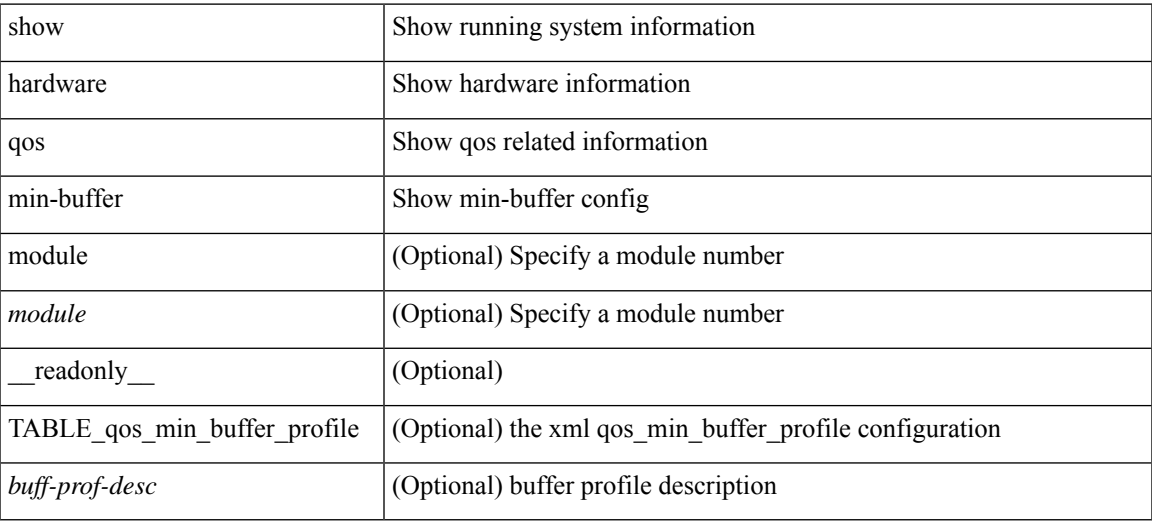

### **Command Mode**

# **show hardware qos ns-buffer-profile**

show hardware qos ns-buffer-profile [ module <module> ] [ \_readonly\_TABLE\_qos\_ns\_buffer\_profile <module> <buff-prof-desc> ]

## **Syntax Description**

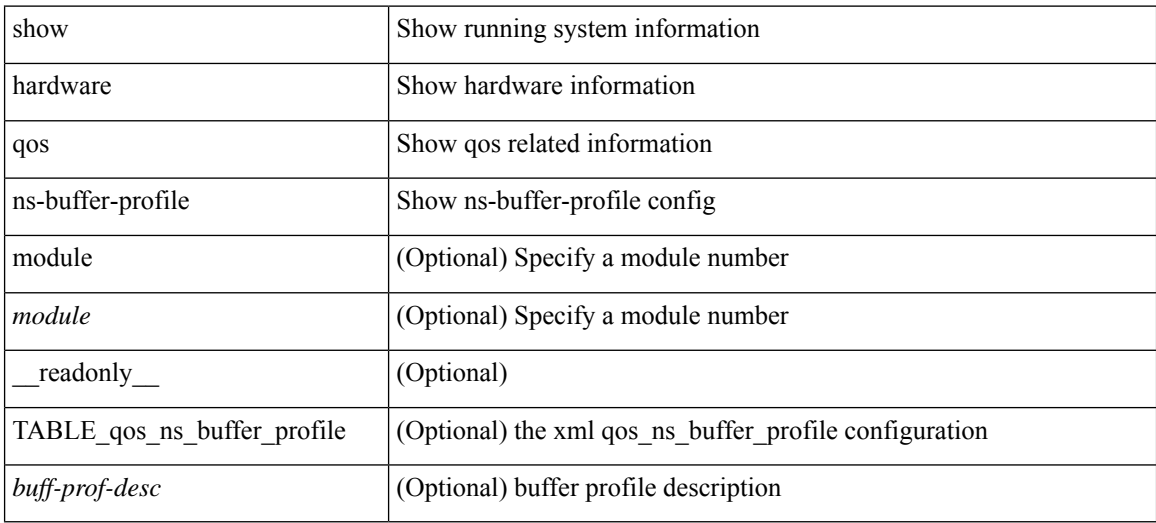

### **Command Mode**

# **show hardware qos ns-mcq3-alias**

show hardware qos ns-mcq3-alias [module <module>] [\_readonly\_TABLE\_qos\_ns\_mcq3\_alias <module> <ns-mcq3-alias-desc> ]

## **Syntax Description**

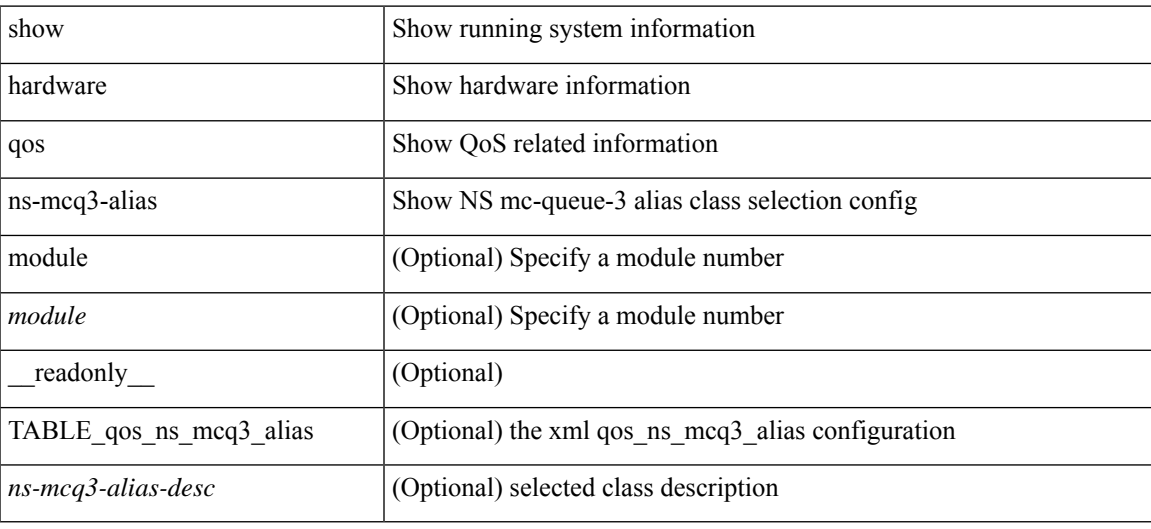

### **Command Mode**

## **show hardware rate-limiter**

show hardware rate-limiter [ module <module> ] [ layer-3 { <l3-opts> | multicast <mcast-opts> } | layer-2 <l2-opts> | <opts> | f1 <f1-opts> | span-egress | urpf-fail ] [ \_\_readonly\_\_ TABLE\_hardware\_rate\_limiter <rate-limit-class> <class-descr> <module> <rate-limit-configured> [ <rate-limit-allowed> ] [ <rate-limit-dropped> ] [ <rate-limit-total> ] ]

### **Syntax Description**

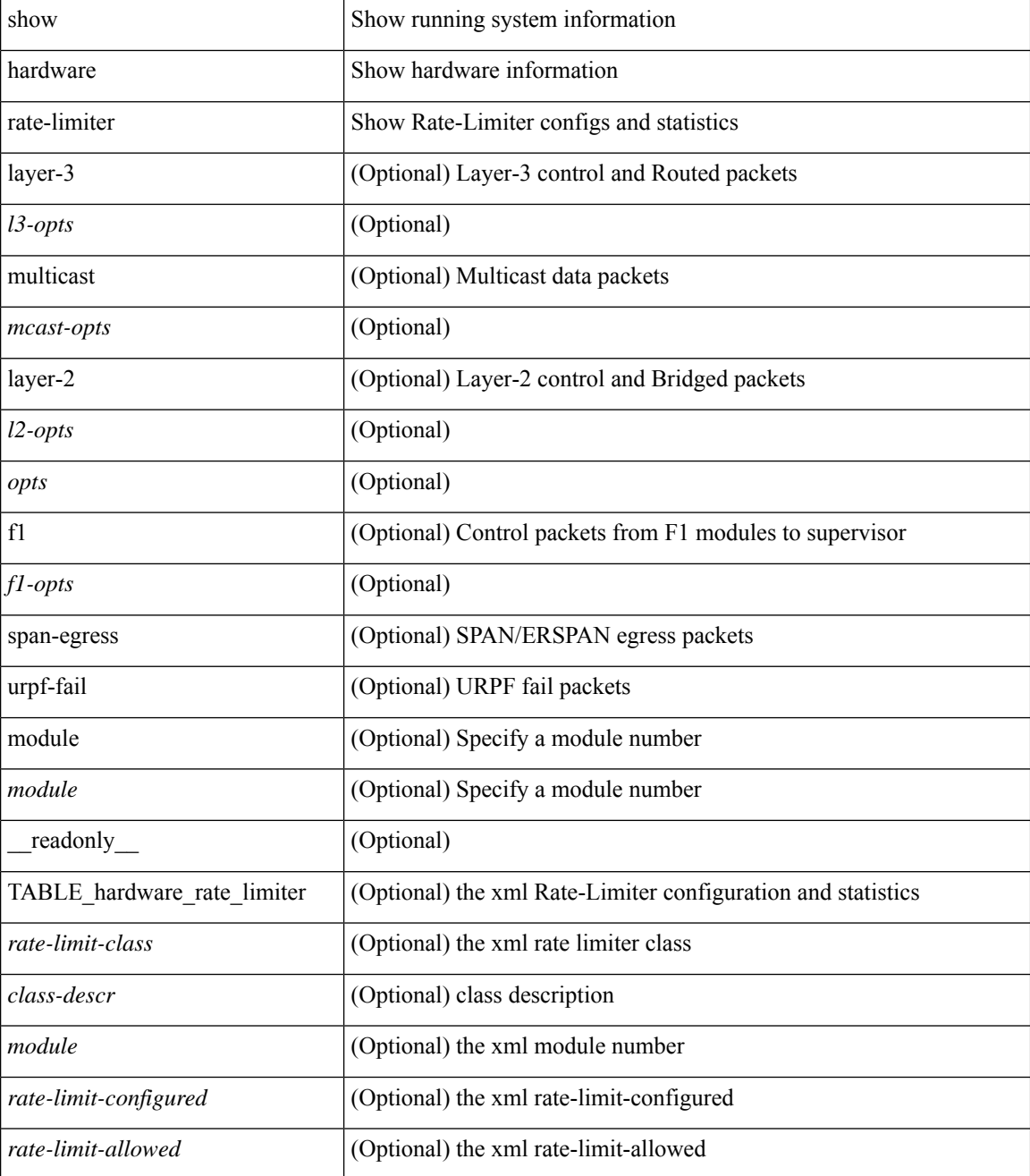

 $\mathbf l$ 

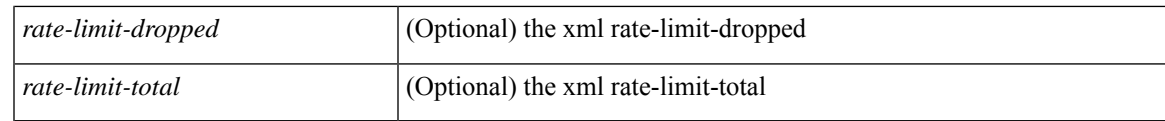

**Command Mode**

## **show hardware rate-limiter**

show hardware rate-limiter [ module <module> ] [ layer-3  $\{\langle$  <l3-opts> | multicast <mcast-opts> } | layer-2 <l2-opts> | <opts> | f1 <f1-opts> | span-egress | urpf-fail ] [ \_\_readonly\_\_ TABLE\_hardware\_rate\_limiter <rate-limit-class> <class-descr> <module> <rate-limit-configured> [ <rate-limit-allowed> ] [ <rate-limit-dropped> ] [ <rate-limit-total> ] ]

### **Syntax Description**

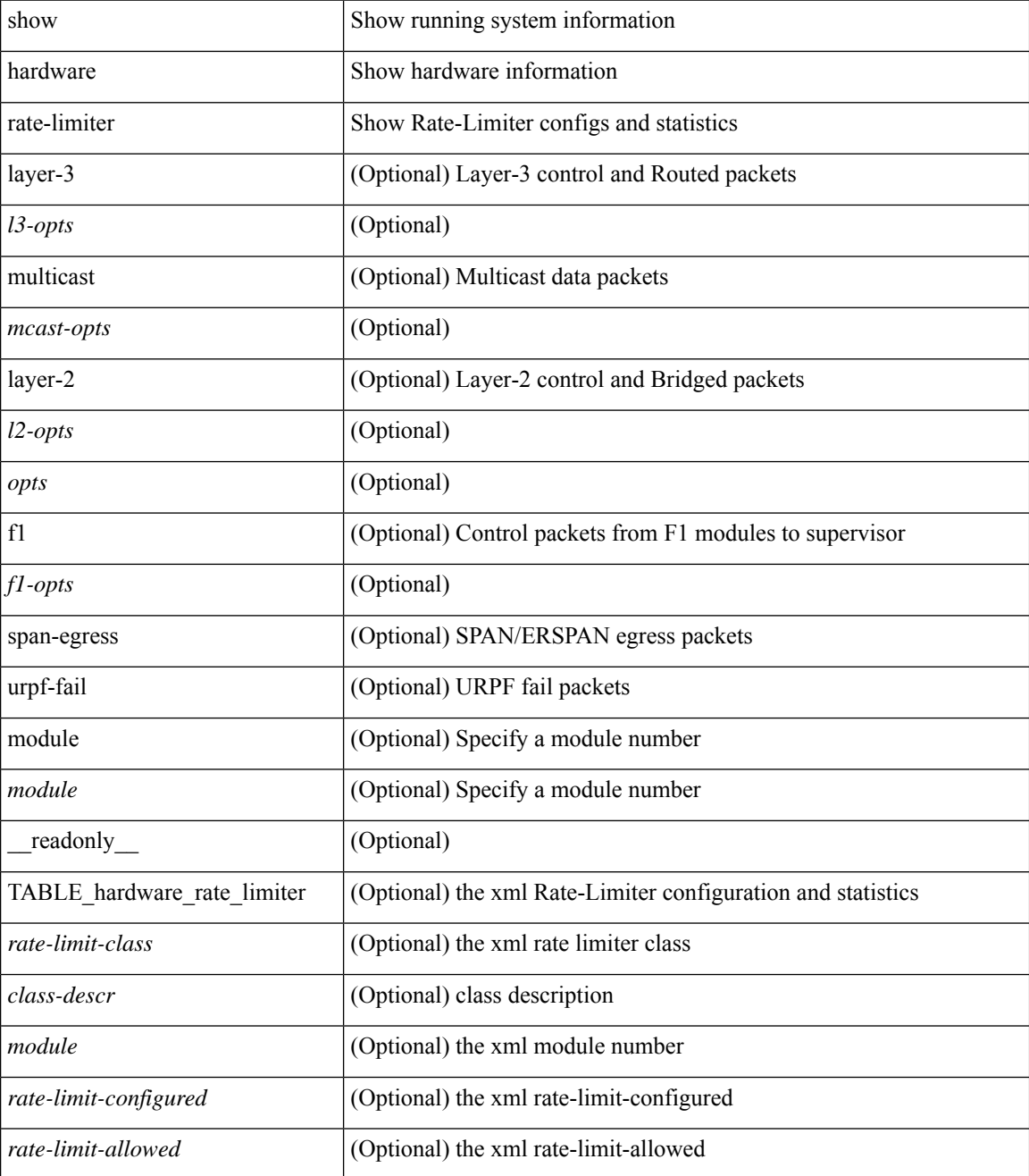

 $\mathbf l$ 

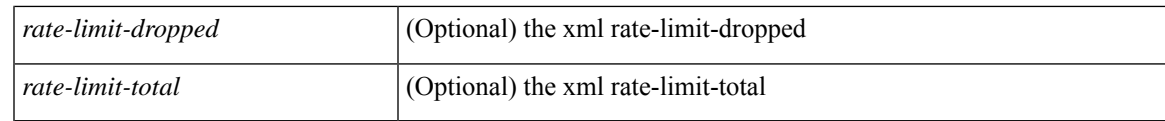

**Command Mode**

## **show hardware rate-limiter span-egress**

show hardware rate-limiter span-egress [ \_\_readonly \_\_ TABLE\_hardware\_rate\_limiter <rate-limit-class> <class-descr> <module> <rate-limit-configured> <rate-limit-allowed> <rate-limit-dropped> <rate-limit-total> ]

### **Syntax Description**

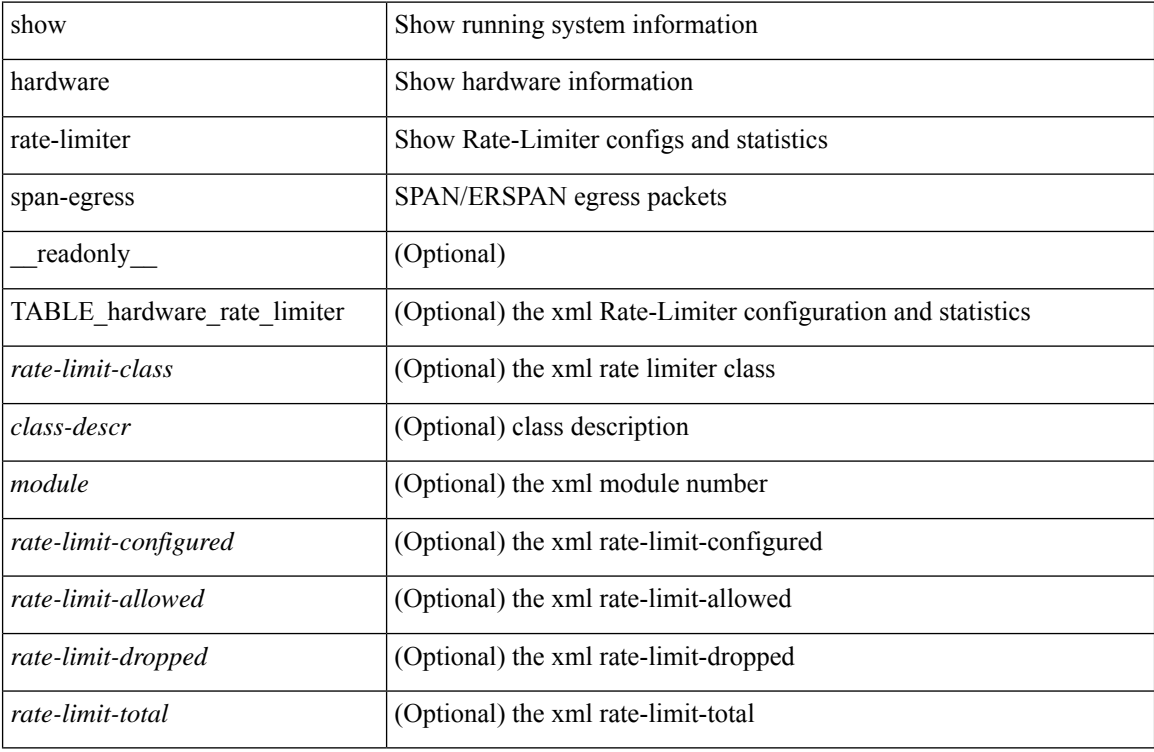

### **Command Mode**

# **show hardware vxlan storm-control**

show hardware vxlan storm-control

## **Syntax Description**

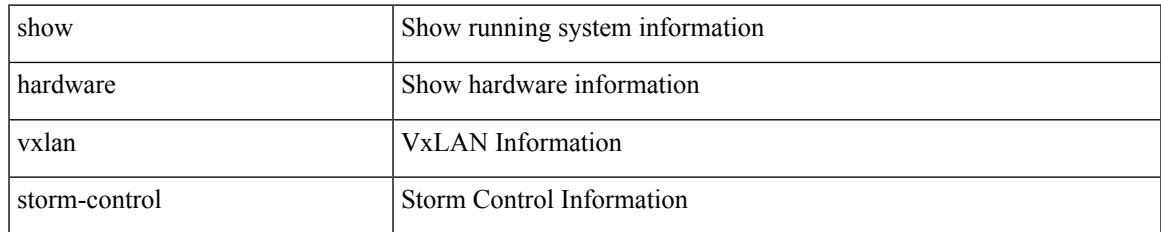

### **Command Mode**

## **show hostname**

show { hostname | switchname } [ \_\_readonly\_\_ { <hostname> } ]

## **Syntax Description**

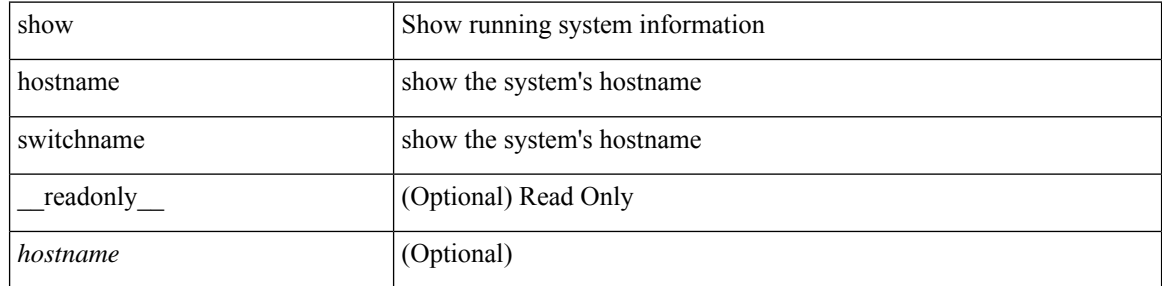

### **Command Mode**

## **show hosts**

show hosts [ \_\_readonly \_\_ [ <dnslookup> ] [ <dnsnameservice> ] [ { TABLE\_vrf <vrfname> [ <defaultdomains>] [<additionaldomainserver>] [<domainservers>] [<nameservice>] [<dhcpdomains> ] [ <dhcpdomainservers> ] } ] [ { TABLE\_dnsconfigvrf <dnsvrfname> [ <usevrf> ] [ <token> ] [ { TABLE\_dnsconfigvrfconfig <config>  $\}$ ] } ] [ { TABLE\_hosts <host> [ <address> ] } ] ]

### **Syntax Description**

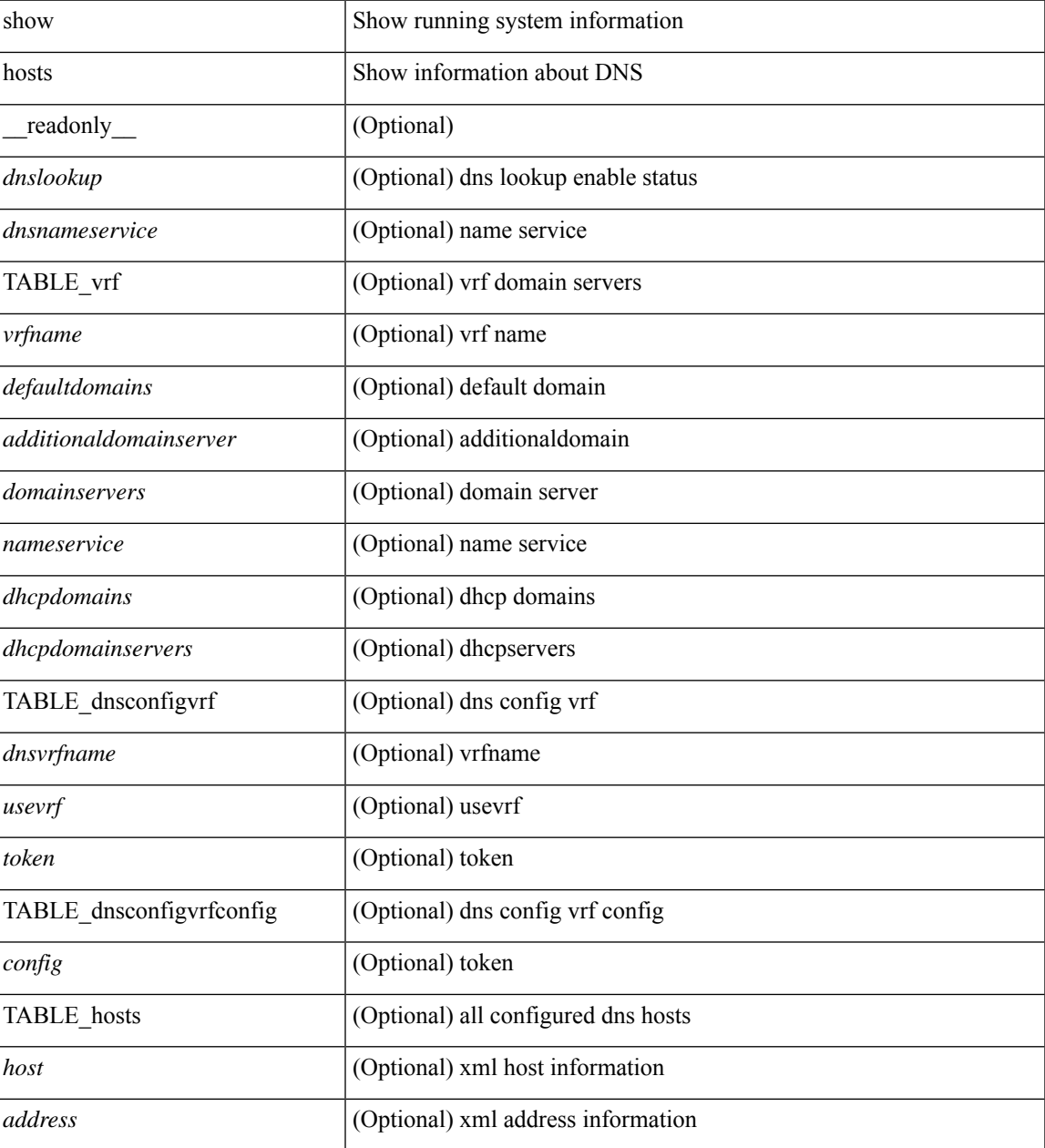

**Command Mode**

 $\mathbf{l}$ 

## **show hsrp**

show hsrp [ interface <interface-id> ] [ group <group-number> ] [ active | init | learn | listen | speak | standby ] + [ all ] [ brief [ all ] | detail ] [ ipv4 | ipv6 ] [ \_\_readonly\_\_ <show\_hsrp\_start> { TABLE\_grp\_detail  $\leq$ sh if index>  $\leq$ sh group num>  $\leq$ sh group type>  $\leq$ sh group version>  $\leq$ sh group state> [  $\leq$ sh state reason> ] <sh\_prio> <sh\_cfg\_prio> <sh\_fwd\_lower\_threshold> <sh\_fwd\_upper\_threshold> <sh\_can\_forward>  $\leq$ sh preempt $\geq$  [  $\leq$ sh preempt min delay  $\geq$  [  $\leq$ sh preempt reload delay  $\geq$  $|$   $\leq$ sh preempt reload delay active>  $|$   $\leq$ sh preempt sync delay>  $|$   $\leq$ sh preempt sync delay active>  $|$ <sh\_cur\_hello> <sh\_cur\_hello\_attr> [ <sh\_cfg\_hello> ] [ <sh\_cfg\_hello\_attr> ] [ <sh\_active\_hello> ]  $\leq$ sh cur hold>  $\leq$ sh cur hold attr>  $\leq$ sh cfg hold>  $\leq$   $\leq$  fg hold attr>  $\leq$   $\leq$   $\leq$   $\leq$   $\leq$   $\leq$   $\leq$   $\leq$   $\leq$   $\leq$   $\leq$   $\leq$   $\leq$   $\leq$   $\leq$   $\leq$   $\leq$   $\leq$   $\leq$   $\leq$   $\leq$   $\leq$   $\leq$ <sh\_vip\_attr> <sh\_num\_vip\_sec> { [ TABLE\_grp\_vip\_sec <sh\_vip\_sec> ] } [ <sh\_active\_router\_addr> |  $\leq$ sh active router addr v6>  $\leq$ sh active router prio>  $\leq$ sh active router timer>  $\leq$  [  $\leq$ sh standby router addr>  $| \leq$ sh standby router addr v6>  $| \leq$ sh standby router prio>  $\leq$ sh authentication type $\geq$   $\leq$ sh authentication data $\geq$  [  $\leq$ sh keystring timeout $\geq$  ] [  $\leq$ sh keystring cur valid $>$   $\leq$ sh vmac $>$ sh vmac attr $>$ sh num of state changes $>$  [  $\leq$ sh last state change $>$  $\vert$  <sh\_num\_of\_total\_state\_changes>  $\vert$  <sh\_last\_total\_state\_change>  $\vert$  {  $\vert$  TABLE\_grp\_track\_obj <sh\_track\_obj> <sh\_track\_obj\_state> <sh\_track\_obj\_prio> ] } <sh\_num\_track\_obj> <sh\_ip\_redund\_name>  $\le$ sh ip redund name attr> }  $\le$ show hsrp end> ]

### **Syntax Description**

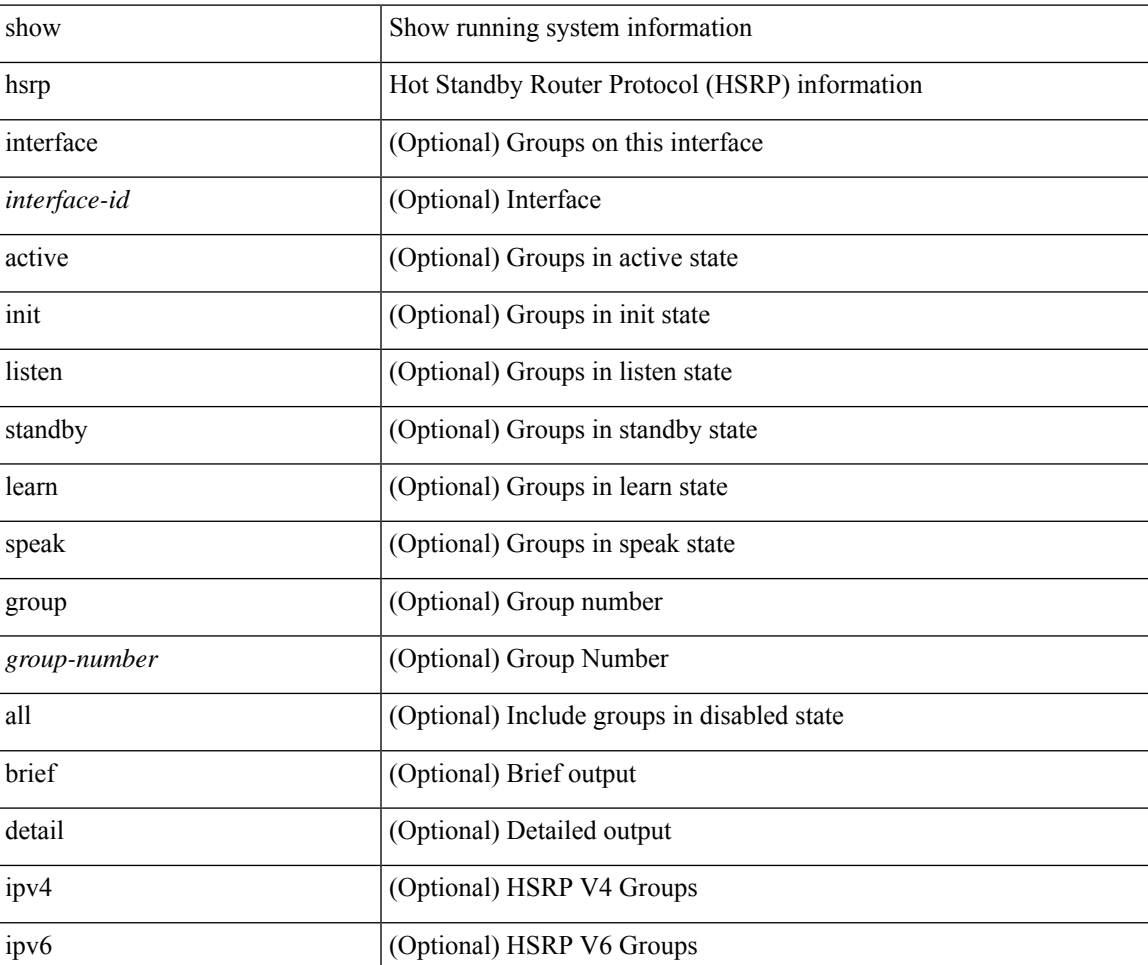

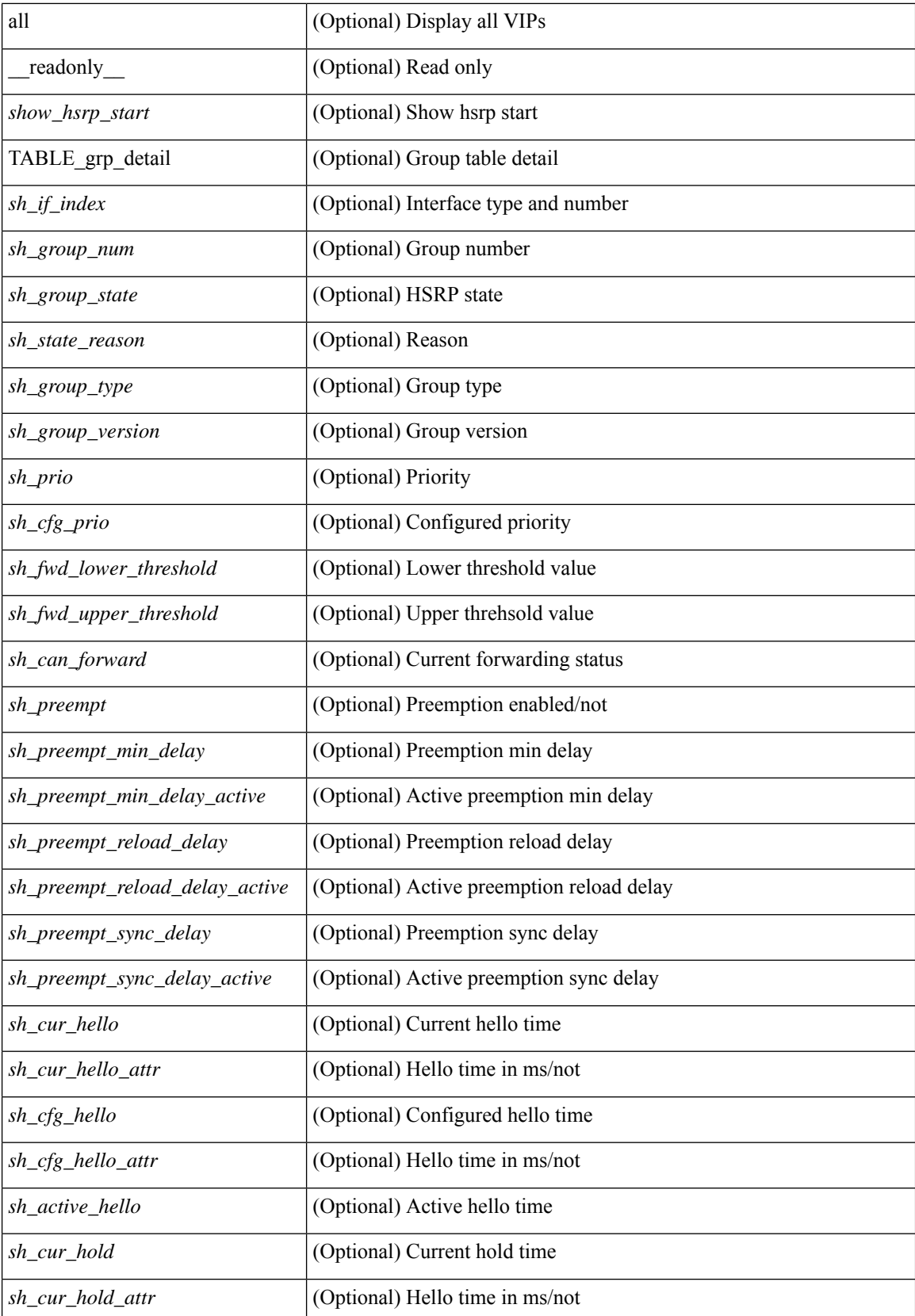

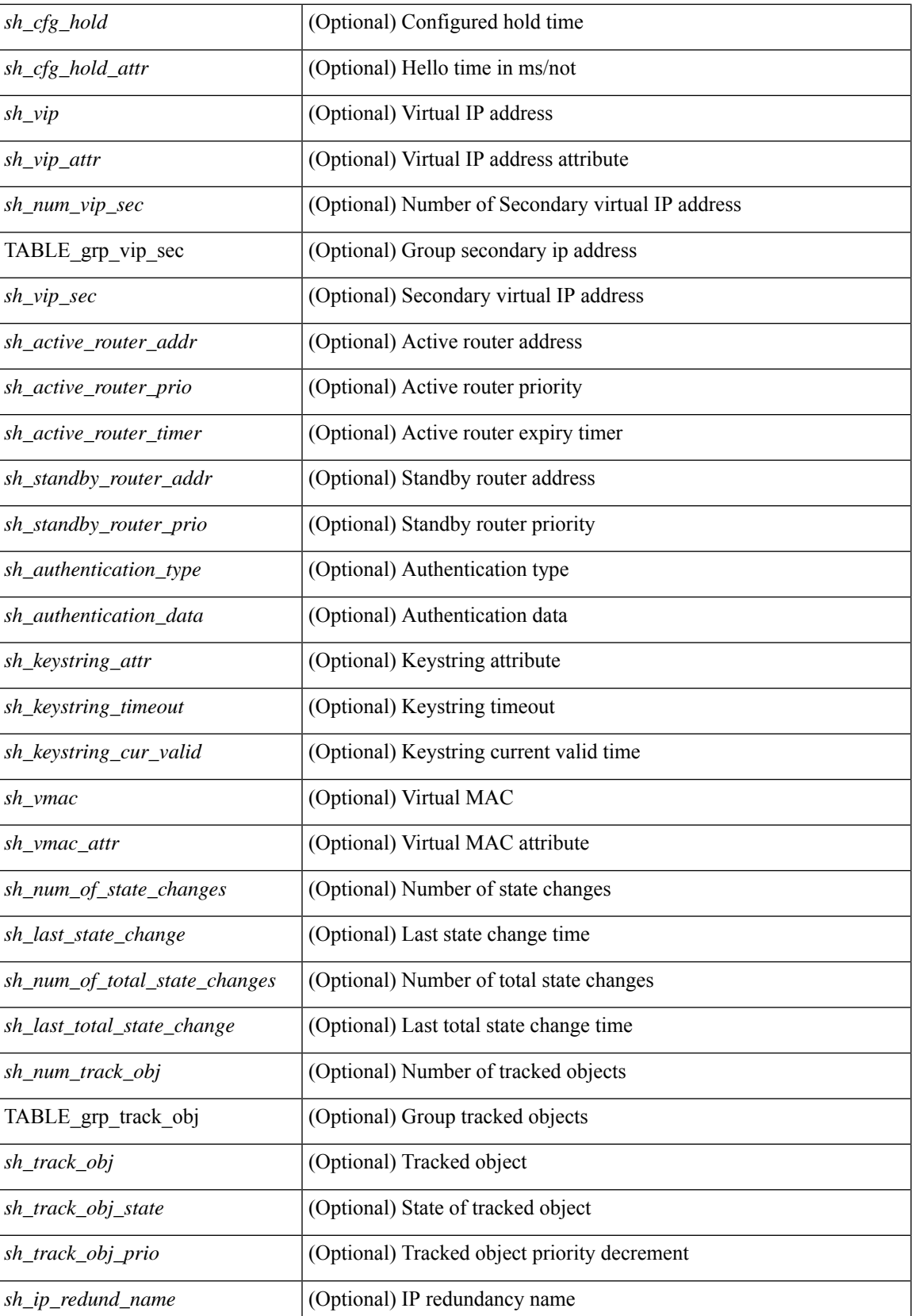

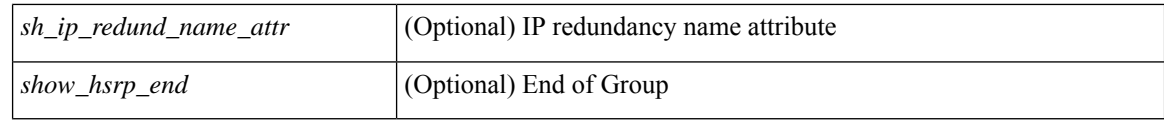

## **Command Mode**

• /exec

i.

# **show hsrp anycast**

show hsrp anycast [ <id> { ipv4 | ipv6 | both } ] [ brief ]

## **Syntax Description**

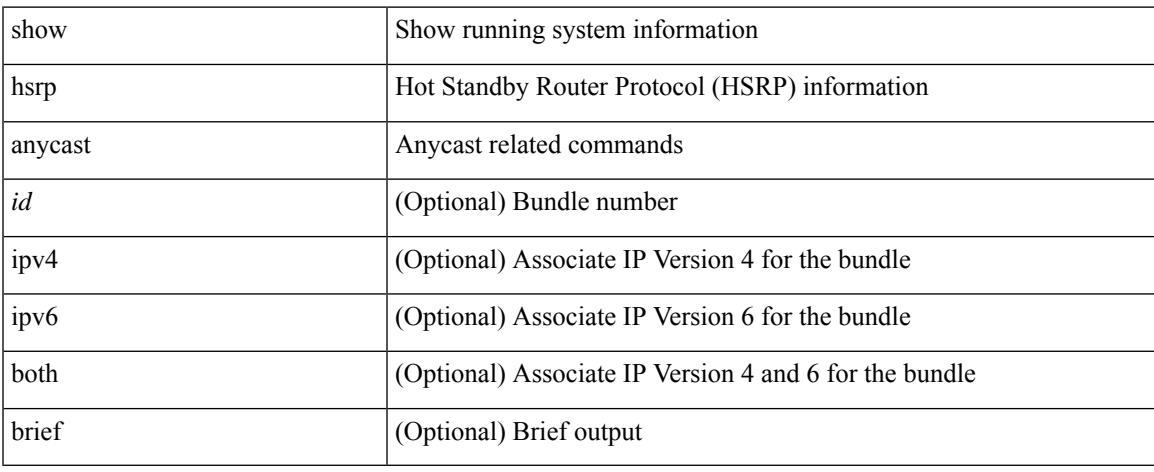

### **Command Mode**

# **show hsrp anycast interface vlan**

show hsrp anycast interface { vlan | bdi } <id>

### **Syntax Description**

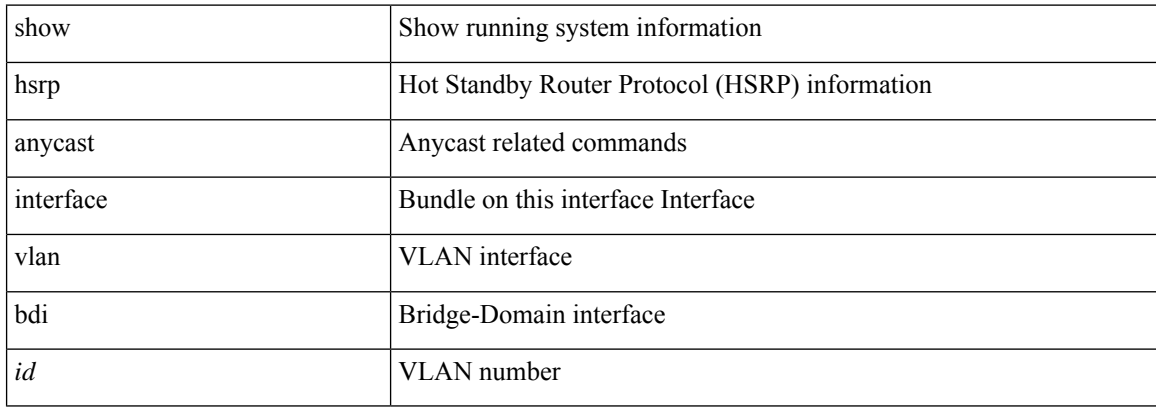

### **Command Mode**

# **show hsrp anycast remote-db**

show hsrp anycast remote-db [  $\leq id$  > { ipv4 | ipv6 | both } ]

### **Syntax Description**

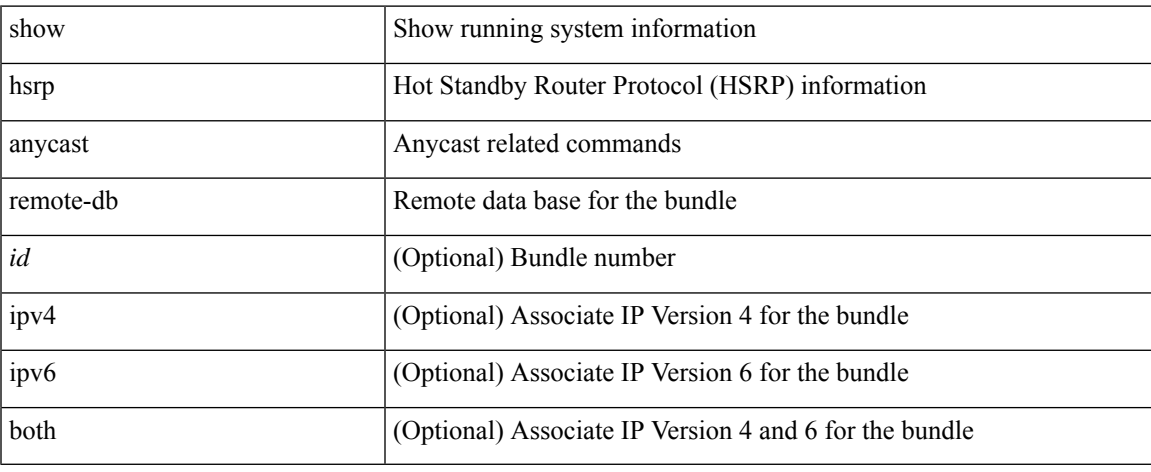

### **Command Mode**

 $\bullet$  /exec

# **show hsrp anycast summary**

show hsrp anycast summary

## **Syntax Description**

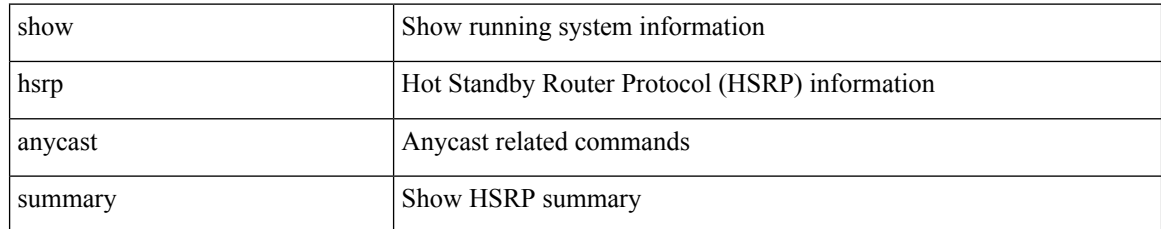

### **Command Mode**

## **show hsrp bfd-sessions**

show hsrp bfd-sessions [interface <interface-id> [to <ipaddress>]] [\_readonly\_ [TABLE\_bfd\_sess [  $\leq$ interface>] [ $\leq$ list\_size>] { [ $\leq$ src\_addr>] } { [ $\leq$ dst\_addr>] } [ $\leq$ ref\_count>] { [TABLE\_ref\_groups [ <ref\_group\_id> ] ] } { [ TABLE\_hist\_groups [ <hist\_group\_id> ] [ <hist\_operation> ] [ <hist\_rel\_time> ] [ <hist\_abs\_time> ] [ <hist\_ref\_count> ] [ <hist\_group\_state> ] [ <hist\_status> ] [ <hist\_op\_reason> ] ] } ] ]

### **Syntax Description**

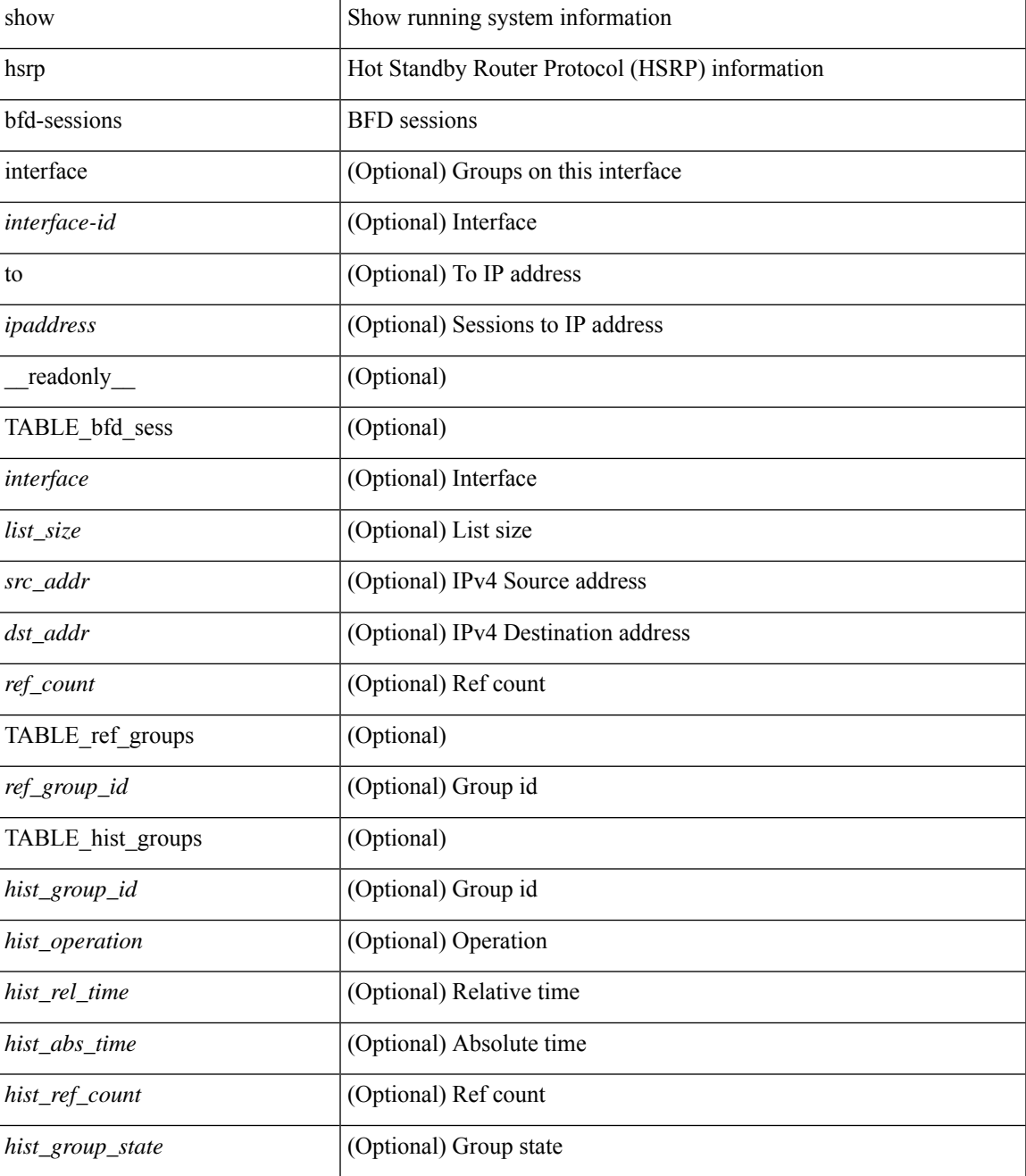

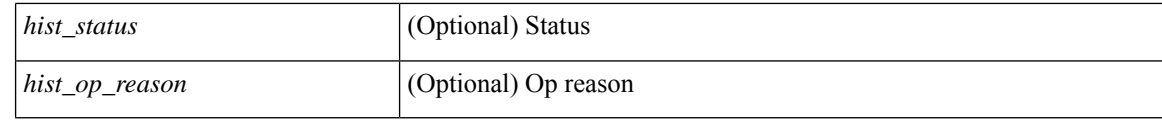

### **Command Mode**

• /exec

i.

# **show hsrp delay**

show hsrp delay [ interface <interface-id> ] [ \_readonly\_TABLE\_delay <interface> <min\_delay> <reload\_delay> ]

## **Syntax Description**

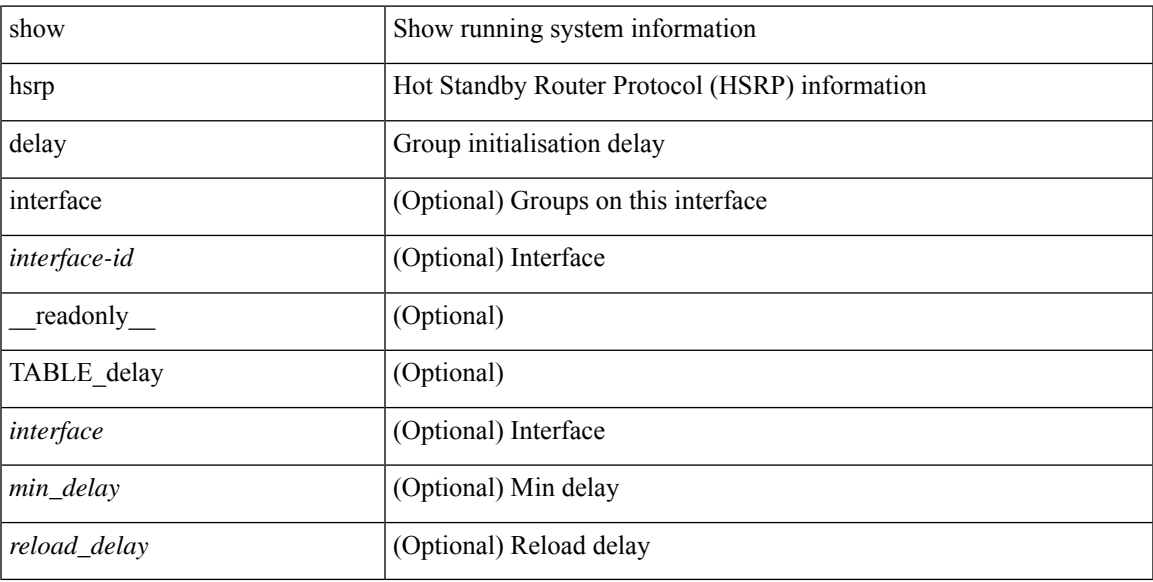

## **Command Mode**

## **show hsrp mgo**

show hsrp mgo [name <name> | brief ] [ \_\_readonly \_\_TABLE\_hsrp\_mgo <master\_name> <master\_interface> <master\_address\_family> <master\_group\_id> [ <master\_version> ] <master\_state> [ <master\_down\_reason> ] [ { TABLE\_slave <slave\_interface> <slave\_group\_id> <slave\_state> [ <slave\_down\_reason> ] } ] [ <num\_slave\_group> ] ]

### **Syntax Description**

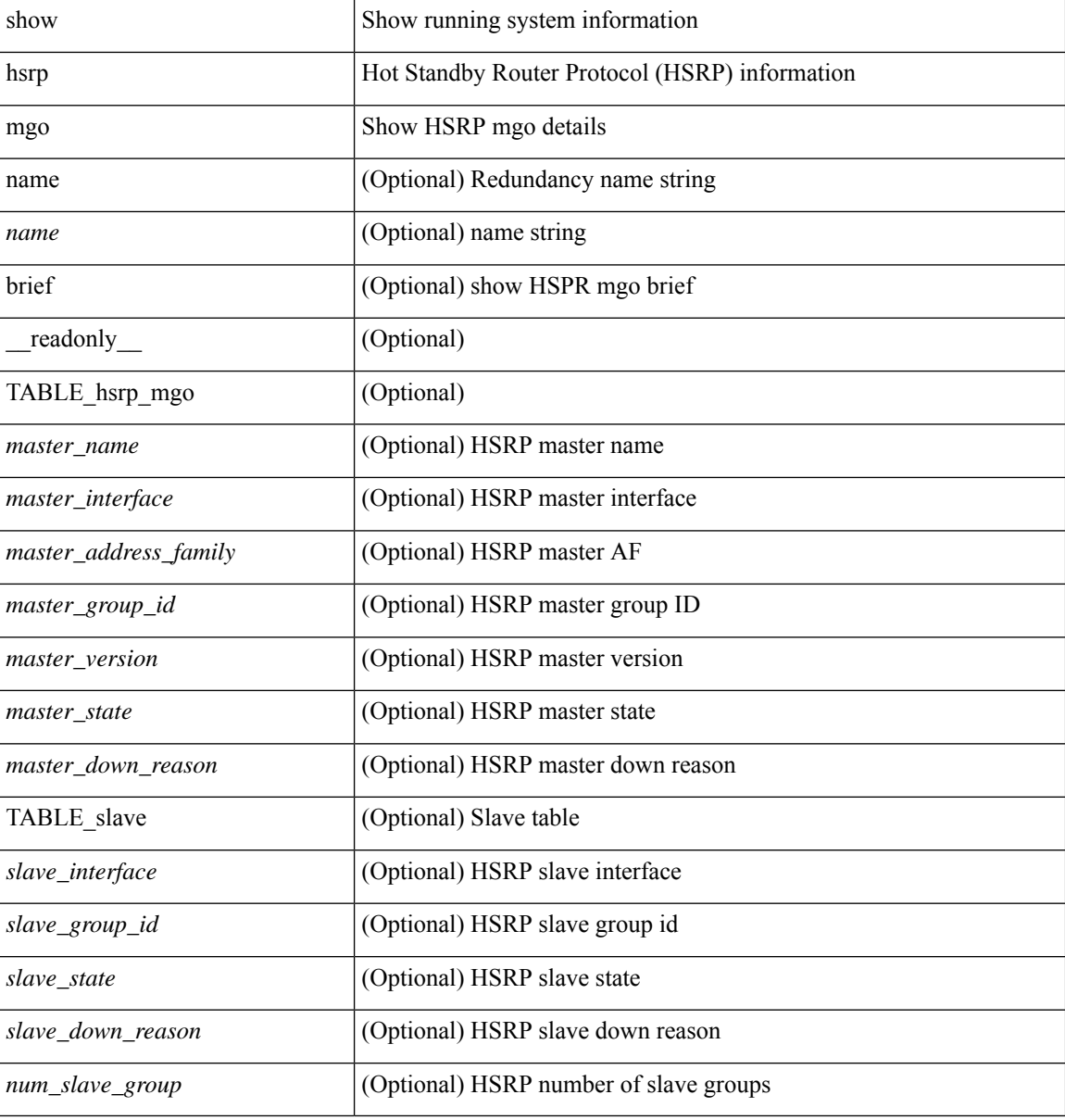

#### **Command Mode**
## **show hsrp summary**

show hsrp summary [ \_\_readonly\_\_ <switchover\_notify\_rxed> <bfd\_enabled> <num\_of\_groups> <num\_of\_v4\_v1\_groups> <num\_of\_v4\_v2\_groups> <num\_of\_v6\_v2\_groups> <num\_of\_active\_groups> <num\_of\_standby\_groups> <num\_of\_listen\_groups> <num\_of\_v6\_active\_groups> <num\_of\_v6\_standby\_groups> <num\_of\_v6\_listen\_groups> <num\_of\_hsrp\_enabled\_ifs> <counter\_pkts\_tx> <counter\_pkts\_tx\_failure> <counter\_pkts\_in> <counter\_pkts\_bad\_vr> <counter\_mts\_rx> ]

## **Syntax Description**

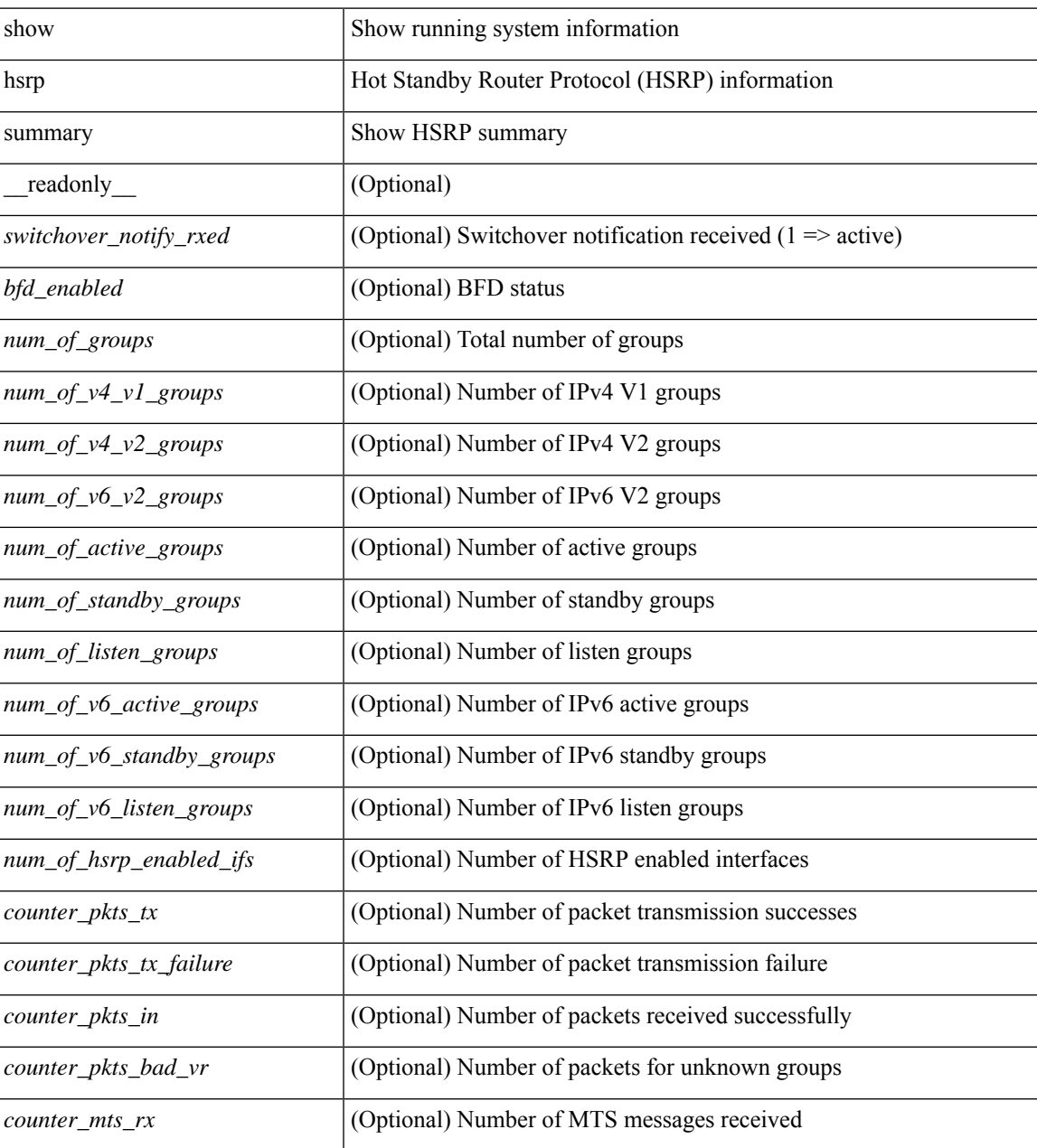

**Command Mode**

 $\mathbf{l}$ 

• /exec